### Image filtering

Roughly speaking, replace image value at  $x$  with some function of values in its spatial neighborhood  $N(x)$ :

 $g(x) = T(f(N(x)))$ 

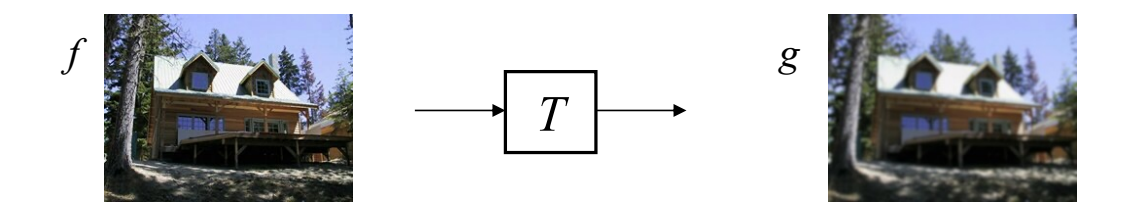

• Examples: smoothing, sharpening, edge detection, etc.

# Image filtering

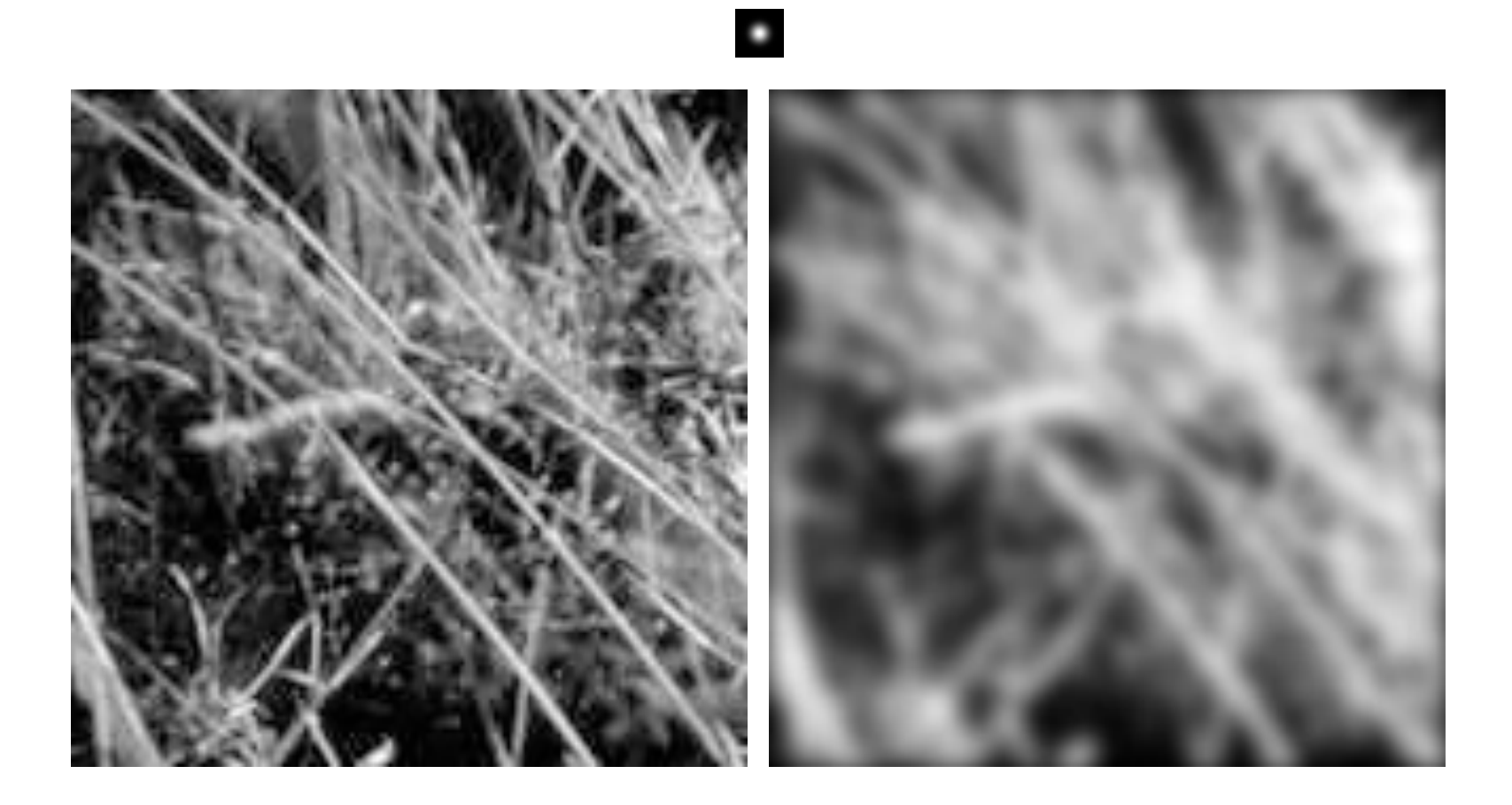

### Recall: Image transformations

- What are different kinds of image transformations?
	- Range transformations or point processing
	- Image warping
	- Image filtering

### Image filtering: Outline

- Linear filtering and its properties
- Gaussian filters and their properties
- Nonlinear filtering: Median filtering
- Fun filtering application: Hybrid images

## Sliding window operations

- Let's slide a fixed-size window over the image and perform the same simple computation at each window location
- Example use case: how do we reduce image noise?
	- Let's take the *average* of pixel values in each window
	- More generally, we can take a *weighted sum* where the weights are given by a *filter kernel*

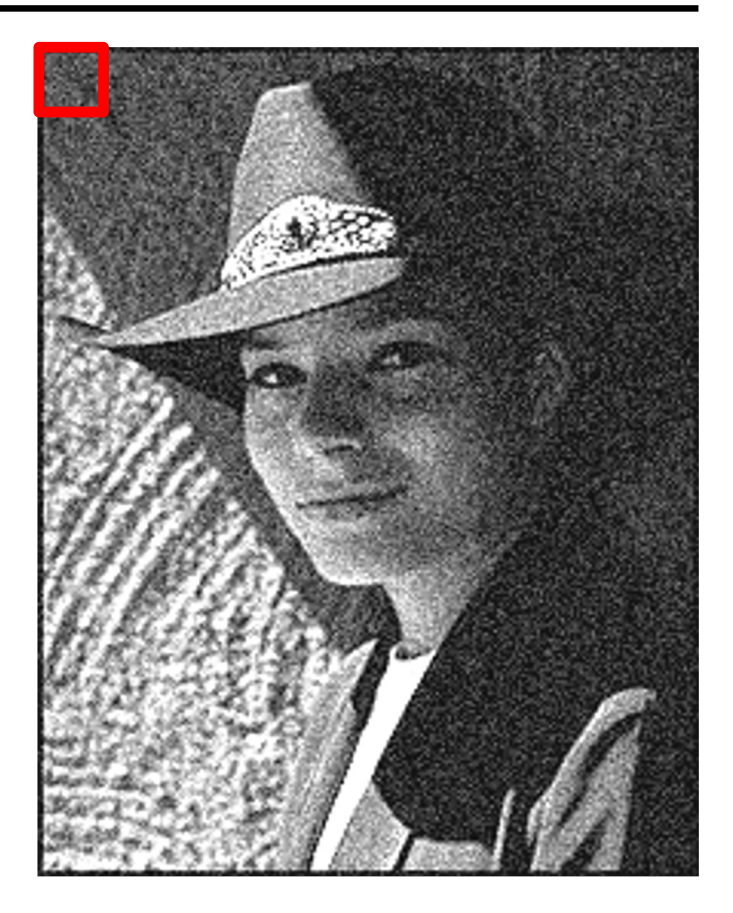

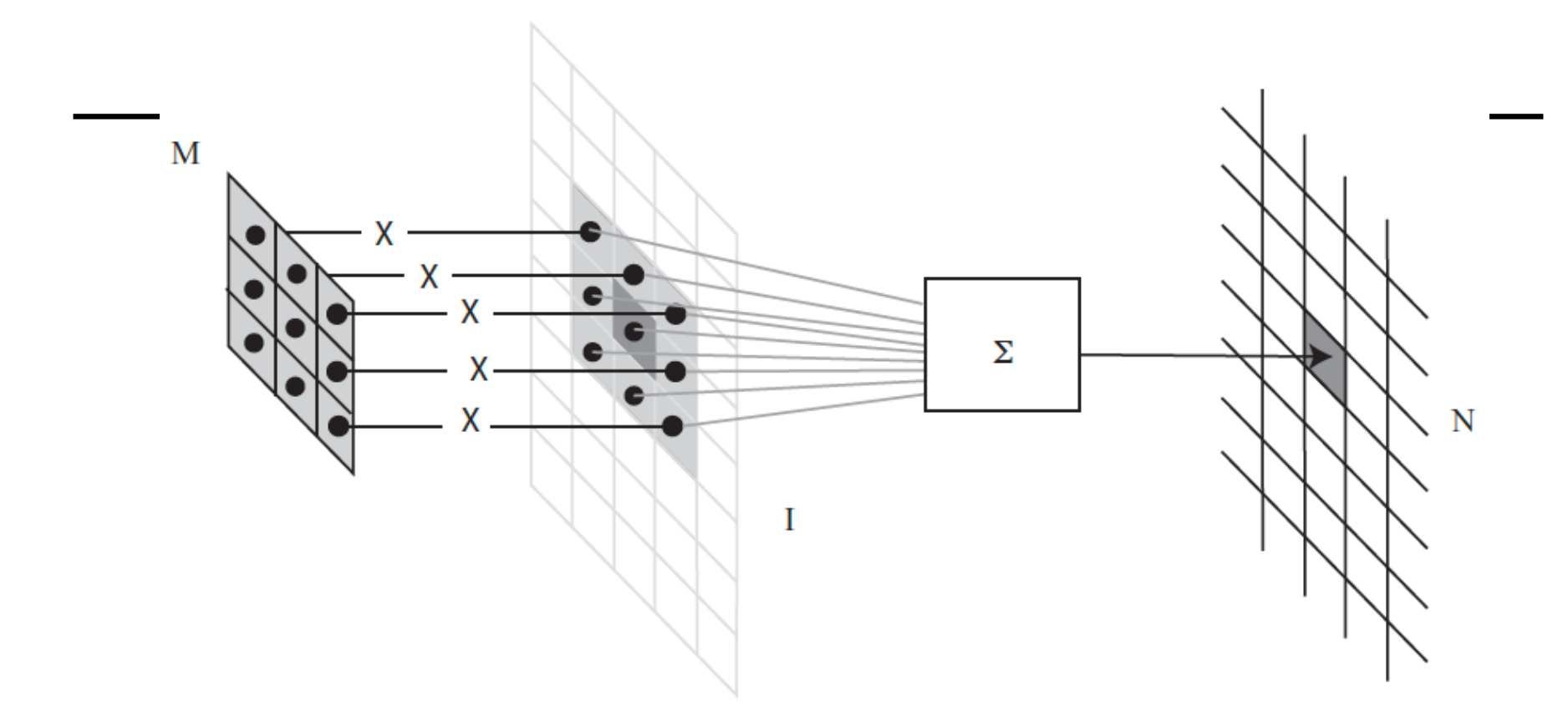

FIGURE 3.1: To compute the value of  $N$  at some location, you shift a copy of M (the flipped version of  $W$ ) to lie over that location in  $\mathcal{I}$ ; you multiply together the non-zero elements of  $M$  and  $I$  that lie on top of one another; and you sum the results.

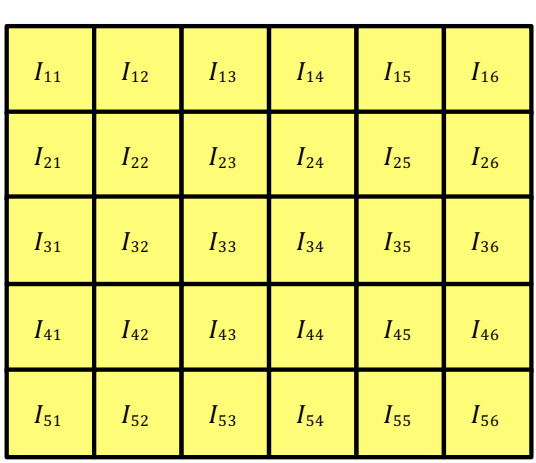

Input

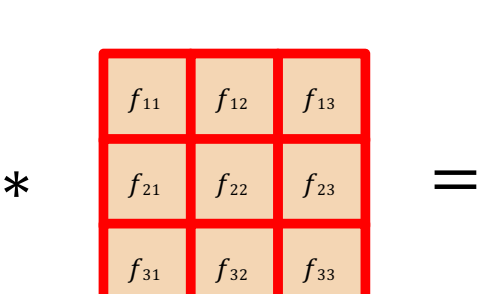

Filter Output

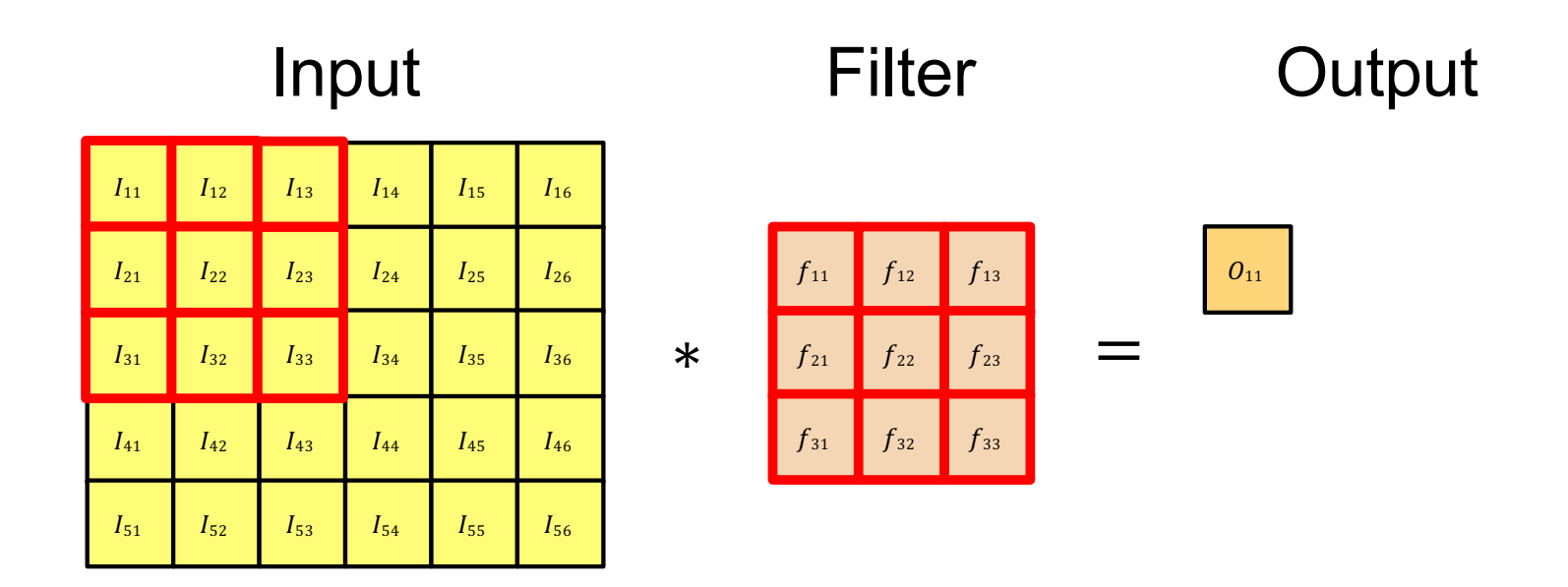

$$
O_{11} = I_{11} \cdot f_{11} + I_{12} \cdot f_{12} + I_{13} \cdot f_{13} + \dots + I_{33} \cdot f_{33}
$$

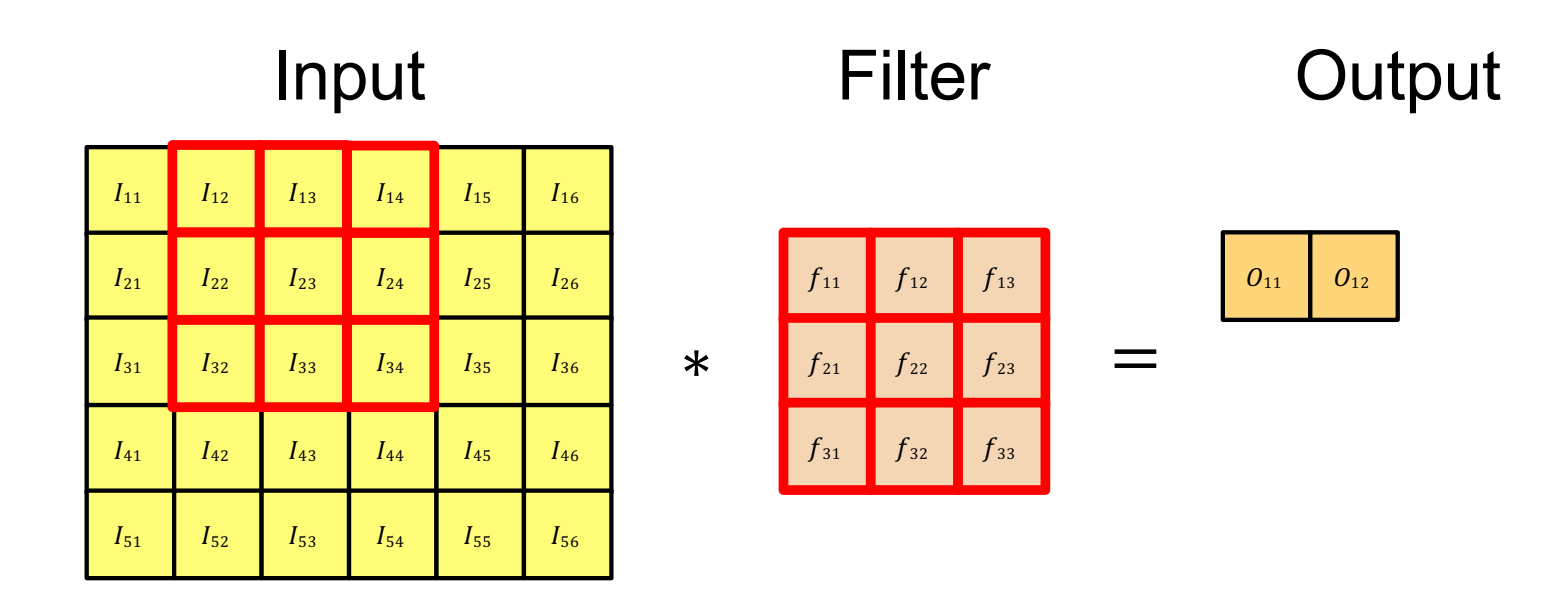

$$
O_{12} = I_{12} \cdot f_{11} + I_{13} \cdot f_{12} + I_{14} \cdot f_{13} + \dots + I_{34} \cdot f_{33}
$$

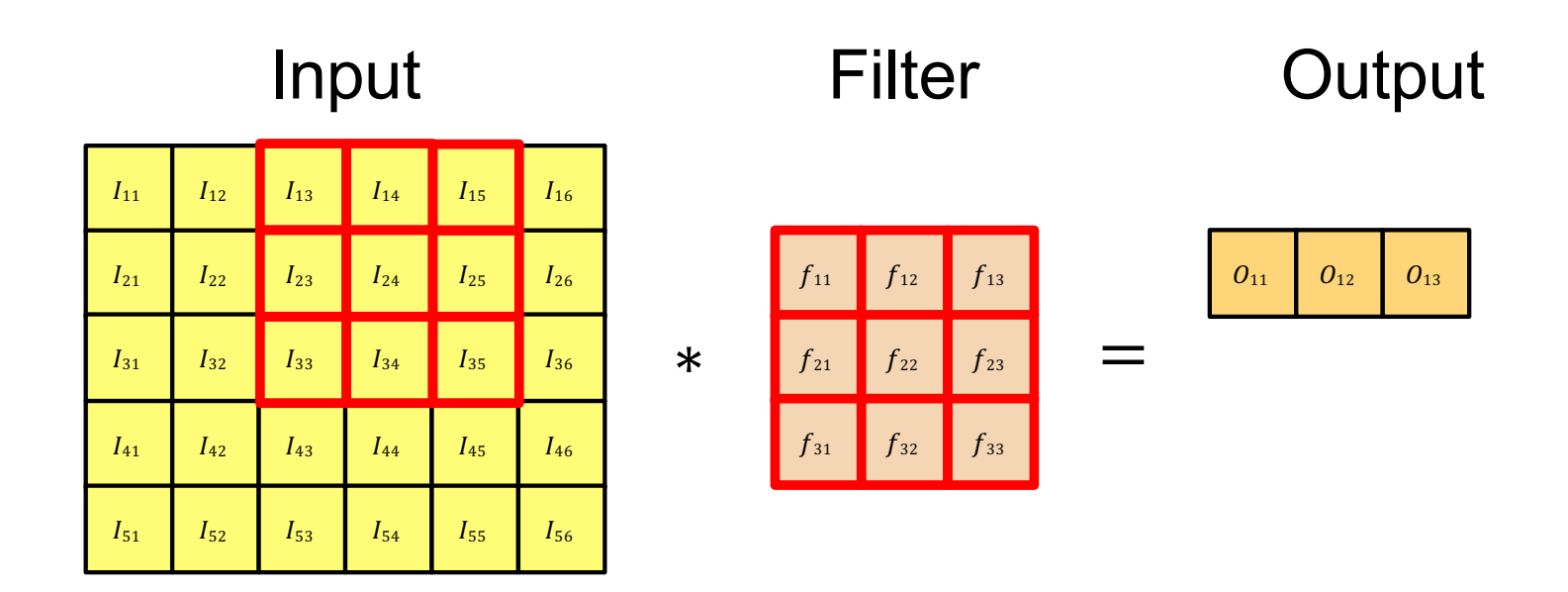

$$
O_{13} = I_{13} \cdot f_{11} + I_{14} \cdot f_{12} + I_{15} \cdot f_{13} + \dots + I_{35} \cdot f_{33}
$$

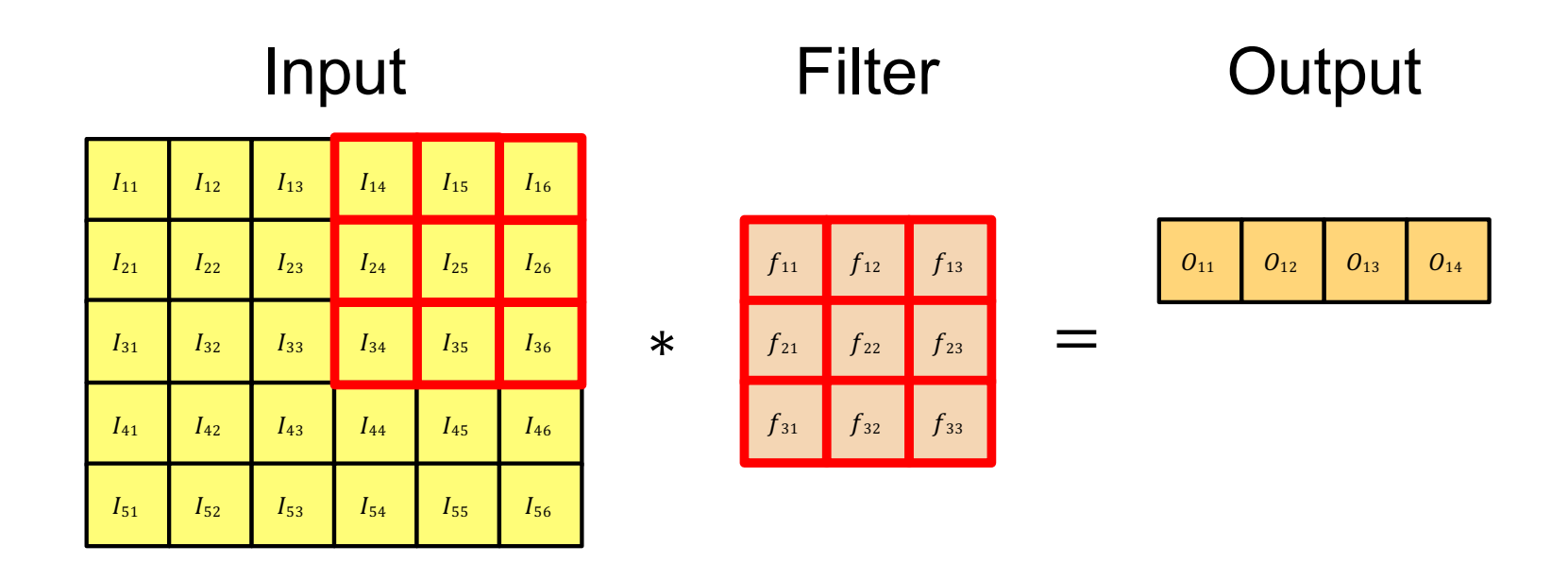

$$
O_{14} = I_{14} \cdot f_{11} + I_{15} \cdot f_{12} + I_{16} \cdot f_{13} + \dots + I_{36} \cdot f_{33}
$$

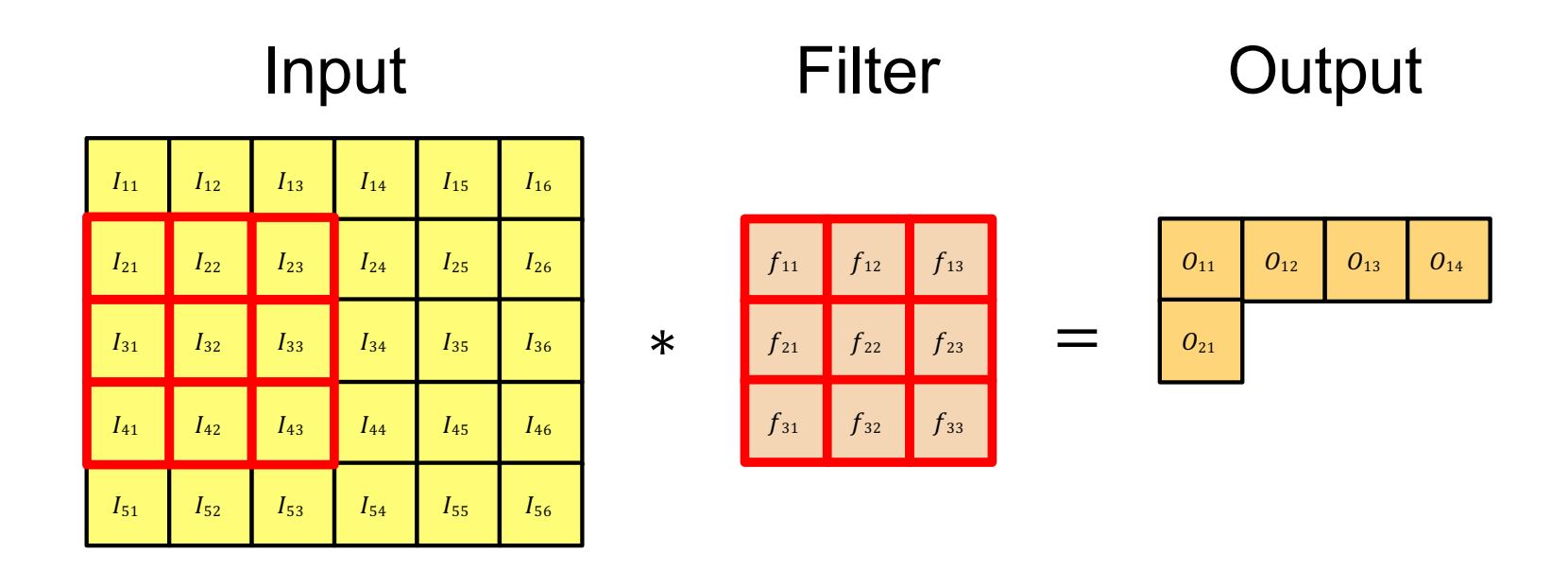

$$
O_{21} = I_{21} \cdot f_{11} + I_{22} \cdot f_{12} + I_{23} \cdot f_{13} + \dots + I_{43} \cdot f_{33}
$$

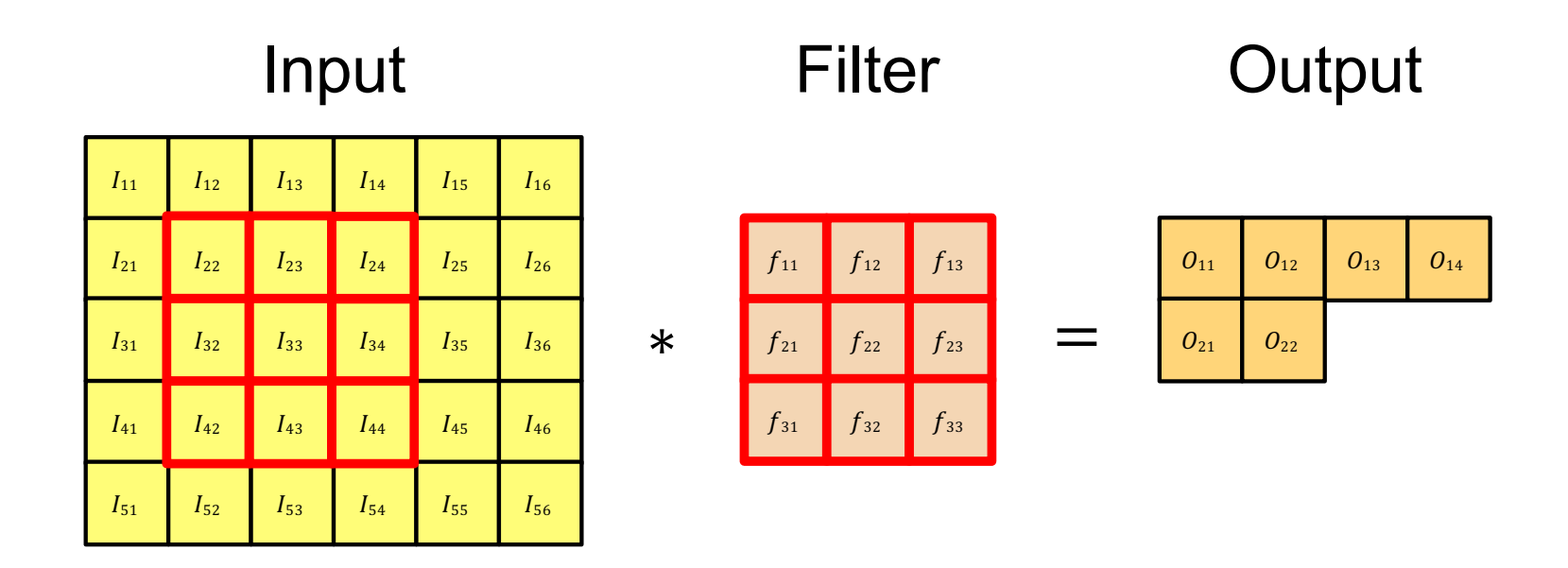

$$
O_{22} = I_{22} \cdot f_{11} + I_{23} \cdot f_{12} + I_{24} \cdot f_{13} + \dots + I_{44} \cdot f_{33}
$$

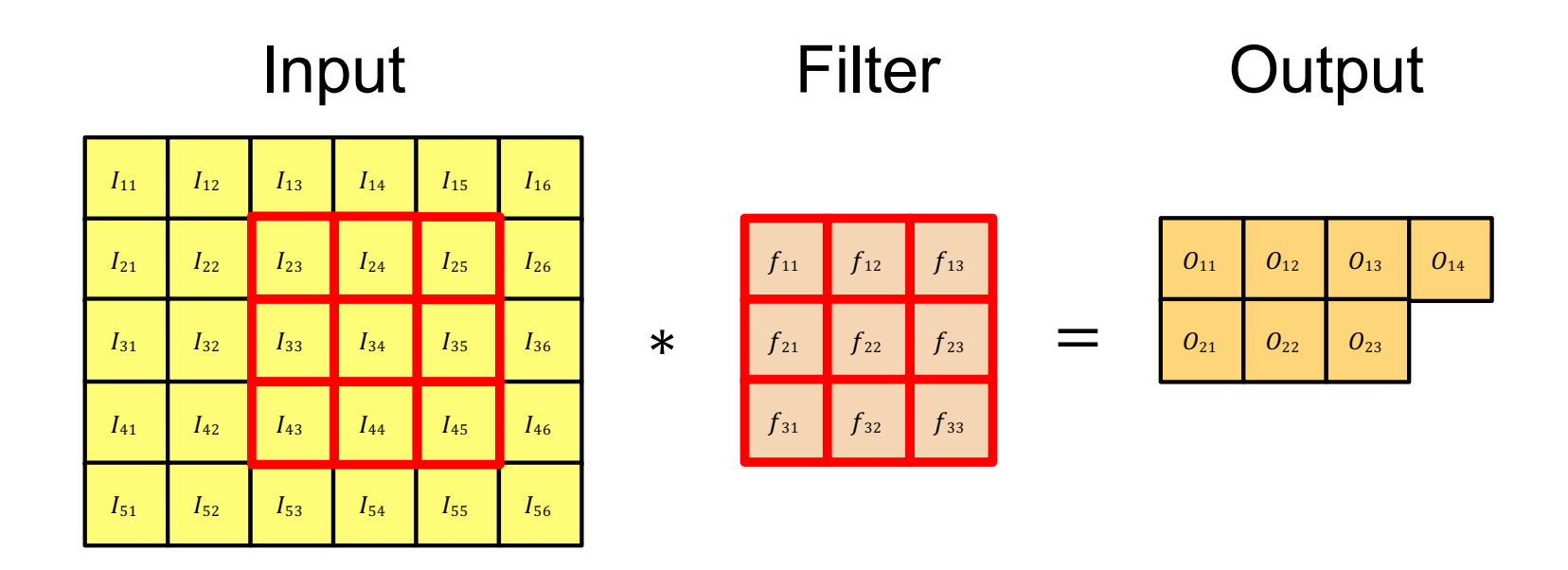

$$
O_{23} = I_{23} \cdot f_{11} + I_{24} \cdot f_{12} + I_{25} \cdot f_{13} + \dots + I_{45} \cdot f_{33}
$$

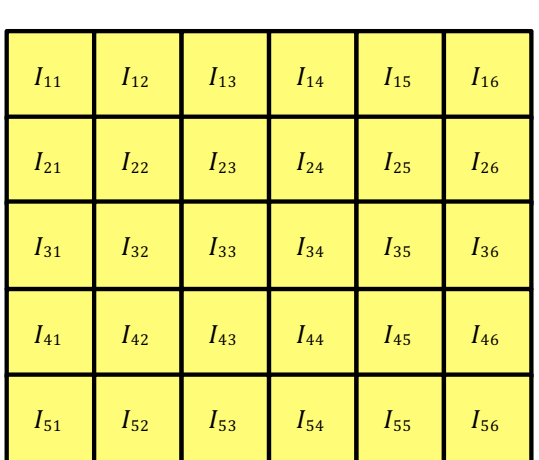

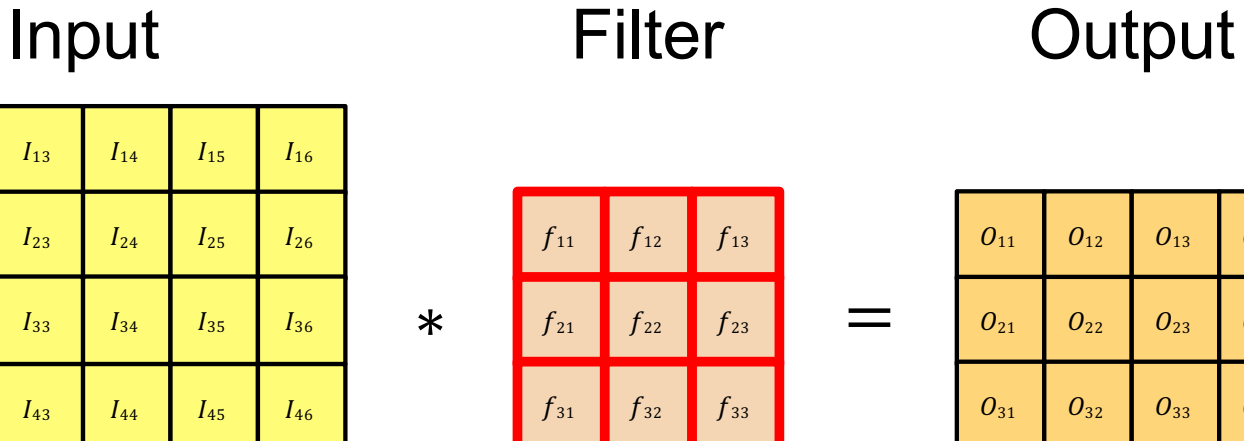

 $0_{14}$ 

 $O_{24}$ 

 $O_{34}$ 

What filter values should we use to find the average in a 3×3 window?

#### Convolution

For the moment, think of an image as a two dimensional array of intensities. Write  $\mathcal{I}_{ij}$  for the pixel at position i, j. We will construct a small array (a mask or kernel)  $W$ , and compute a new image  $\mathcal N$  from the image and the mask, using the rule

$$
\mathcal{N}_{ij}=\sum_{uv} \mathcal{I}_{i-u,j-v} \mathcal{W}_{uv}
$$

which we will write

 $\mathcal{N} = \mathcal{W} * \mathcal{I}.$ 

In some sources, you might see  $W**\mathcal{I}$  (to emphasize the fact that the image is 2D). We sum over all u and v that apply to  $W$ ; for the moment, do not worry about what happens when an index goes out of the range of  $\mathcal I$ . This operation is known as *convolution*, and  $W$  is often called the *kernel* of the convolution. You should

#### **Filtering**

look closely at the expression; the "direction" of the dummy variable  $u$  (resp.  $v$ ) has been reversed compared with what you might expect (unless you have a signal processing background). What you might expect  $-$  sometimes called *correlation* or  $filtering$  – would compute

$$
\mathcal{N}_{ij} = \sum_{uv} \mathcal{I}_{i+u,j+v} \mathcal{W}_{uv}
$$

which we will write

$$
\mathcal{N}=\texttt{filter}(\mathcal{I},\mathcal{W}).
$$

This difference isn't particularly significant, but if you forget that it is there, you compute the wrong answer.

### Practical details: Dealing with edges

• To control the size of the output, we need to use *padding*

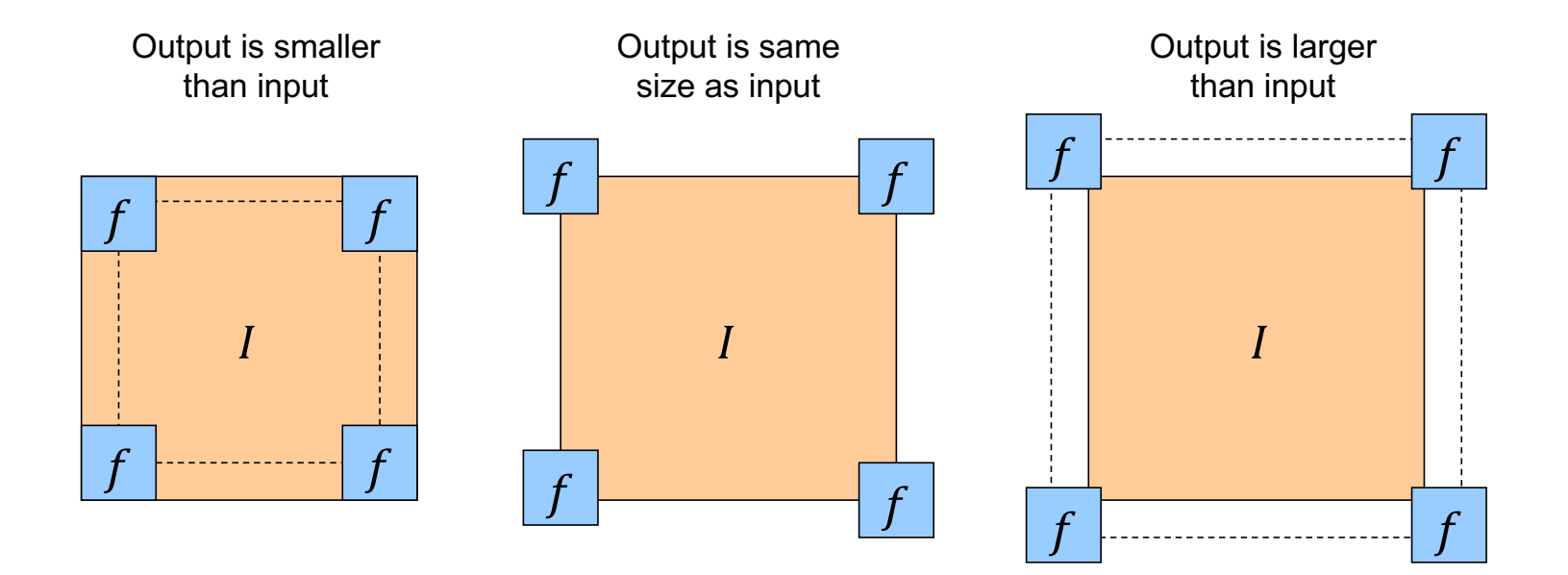

## Practical details: Dealing with edges

- To control the size of the output, we need to use *padding*
- What values should we pad the image with?

### Practical details: Dealing with edges

- To control the size of the output, we need to use *padding*
- What values should we pad the image with?
	- Zero pad (or clip filter)
	- Wrap around
	- Copy edge
	- Reflect across edge

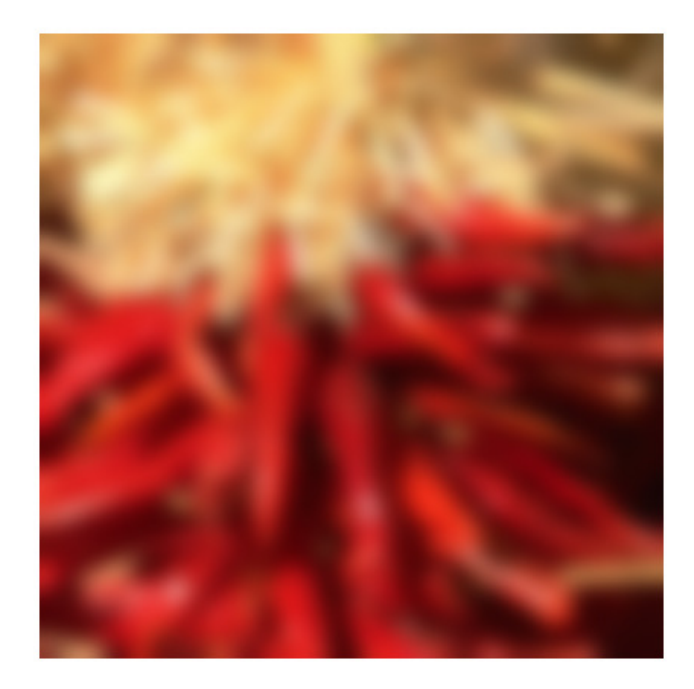

Source: S. Marschner

Properties: Linearity

 $filter(I, f_1 + f_2) = filter(I, f_1) + filter(I, f_2)$ 

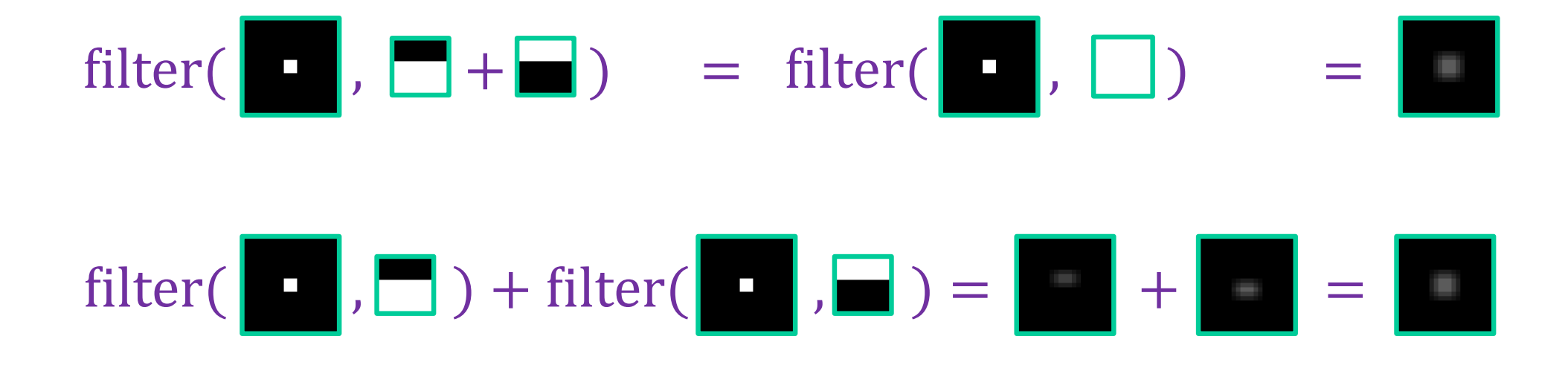

Properties: Linearity

 $\text{filter}(I, f_1 + f_2) = \text{filter}(I, f_1) + \text{filter}(I, f_2)$  $\text{filter}(I_1 + I_2, f) = \text{filter}(I_1, f) + \text{filter}(I_2, f)$ Also:  $f$ ilter $(kI, f) = k$  filter $(I, f)$  $filter(I, kf) = k filter(I, f)$ 

**Properties: Shift-invariance** 

# $filter(shift(I), f) = shift(filter(I, f))$

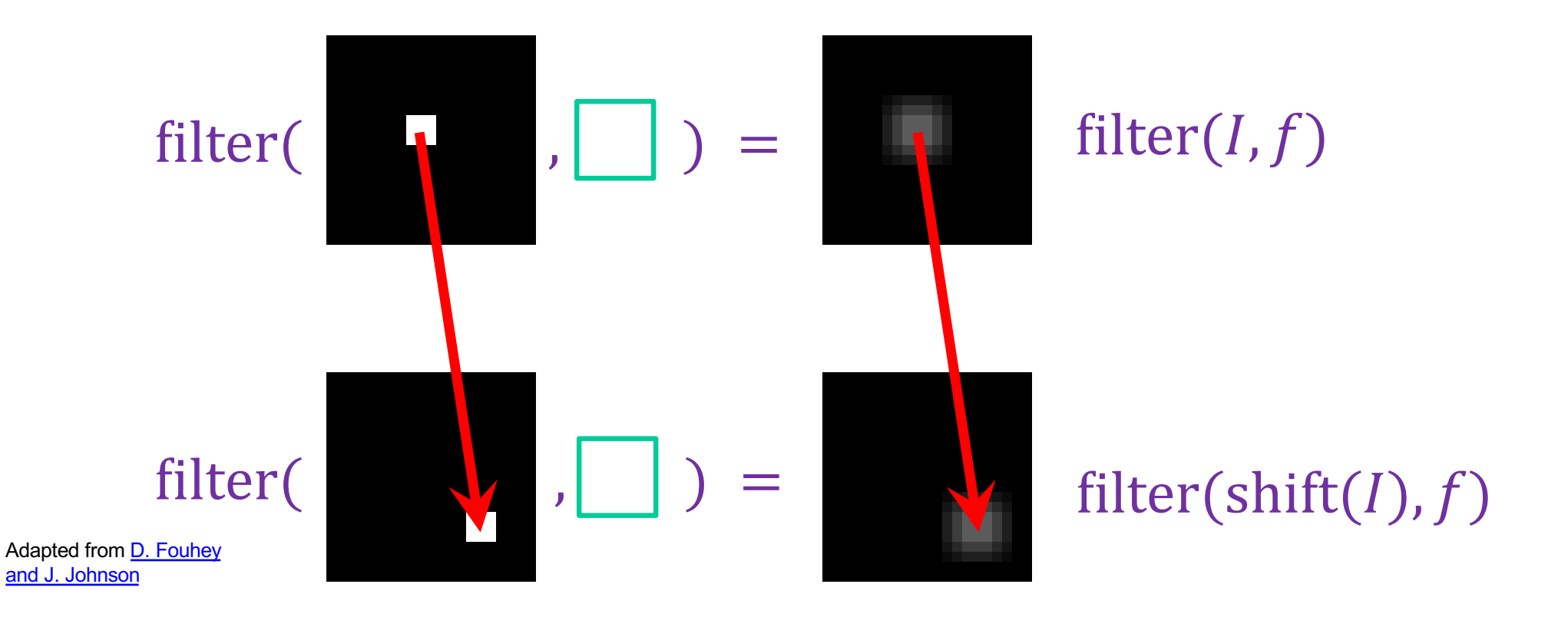

#### More linear filtering properties

- Commutativity:  $f * g = g * f$ 
	- For infinite signals, no difference between filter and signal
- Associativity:  $f * (g * h) = (f * g) * h$ 
	- Convolving several filters one after another is equivalent to convolving with one combined filter:

 $((g * f<sub>1</sub>) * f<sub>2</sub>) * f<sub>3</sub>) = g * (f<sub>1</sub> * f<sub>2</sub> * f<sub>3</sub>)$ 

• Identity: for *unit impulse*  $e, f * e = f$ 

### Note: Filtering vs. "convolution"

- In classical signal processing terminology, convolution is filtering with a *flipped* kernel, and filtering with an upright kernel is known as *cross-correlation*
	- Check convention of filtering function you plan to use!

Filtering or "cross-correlation" (Kernel in original orientation)

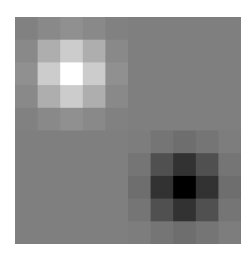

"Convolution" (Kernel flipped in x and y)

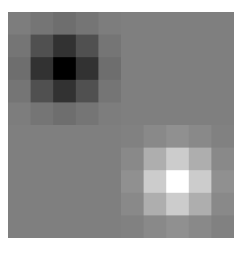

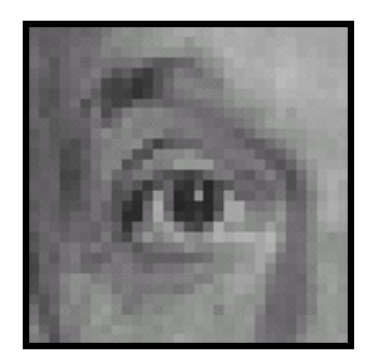

**Original** 

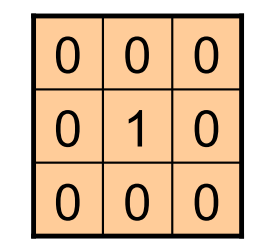

**?**

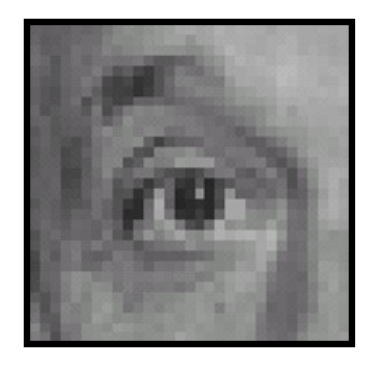

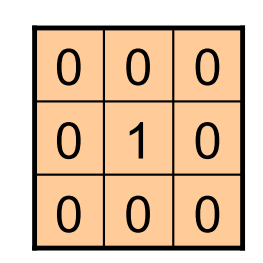

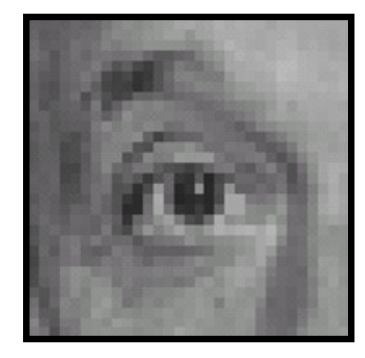

Original One surrounded Filtered by zeros is the *identity filter*

(no change)

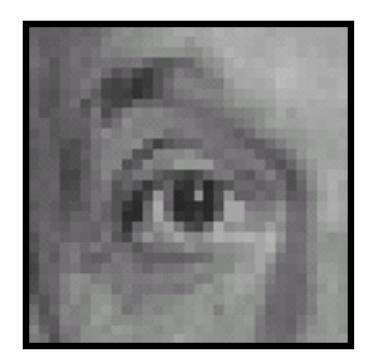

**Original** 

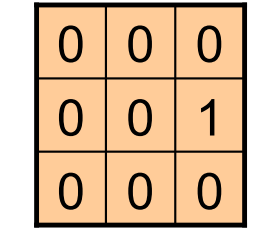

**?**

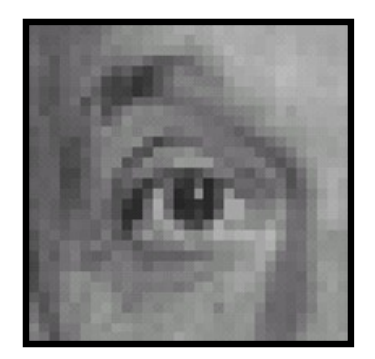

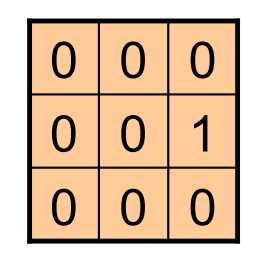

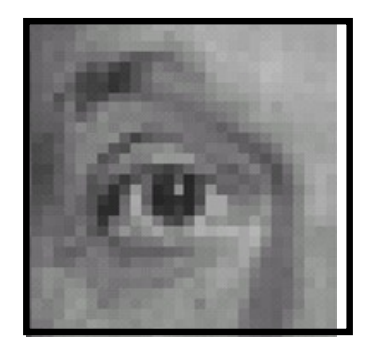

Original **Shifted** *left* By one pixel

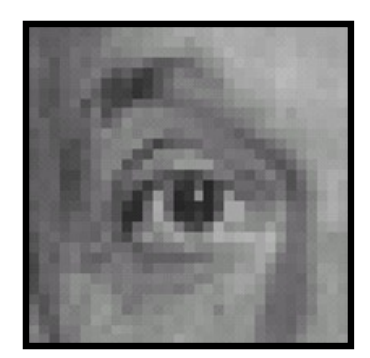

**Original** 

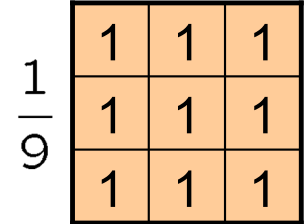

**?**

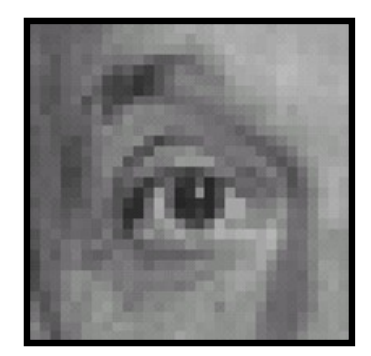

**Original** 

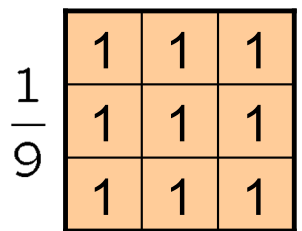

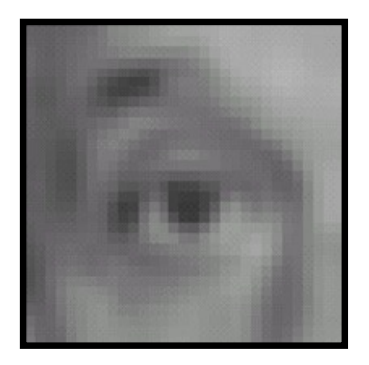

Blur (with a box filter)

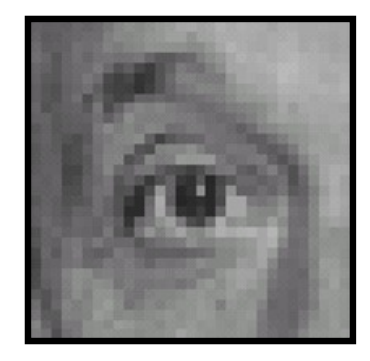

**Original** 

| $0000$ |  |  | $\pm$ |                                     |             |  |  |
|--------|--|--|-------|-------------------------------------|-------------|--|--|
| 0 2 0  |  |  |       | $\boxed{1}$ $\boxed{1}$ $\boxed{1}$ |             |  |  |
| 0 0 0  |  |  |       |                                     | $\sqrt{11}$ |  |  |

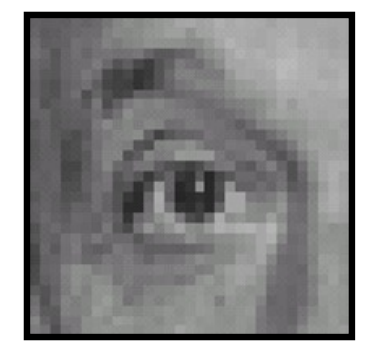

**Original** 

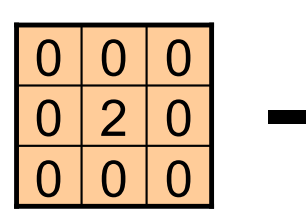

 $1 | 1 | 1$  $\frac{1}{9}$  $1 | 1 | 1$  $1 | 1 | 1$ 

**Sharpening filter:**  Accentuates differences with local average

(Note that filter sums to 1)

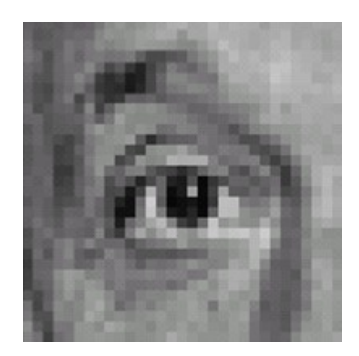

Sharpened

## Sharpening

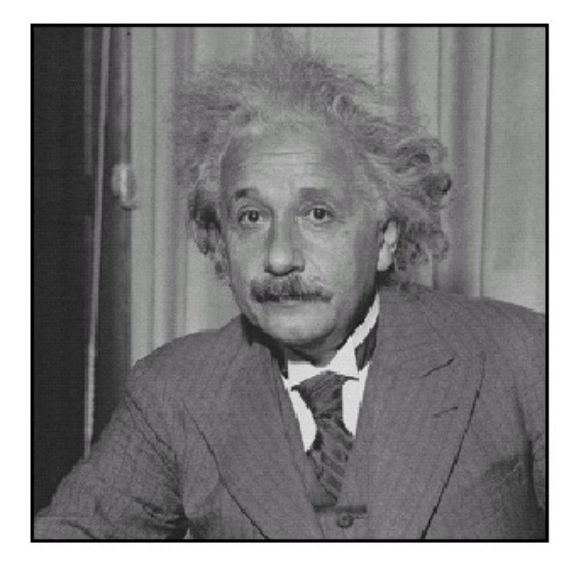

before

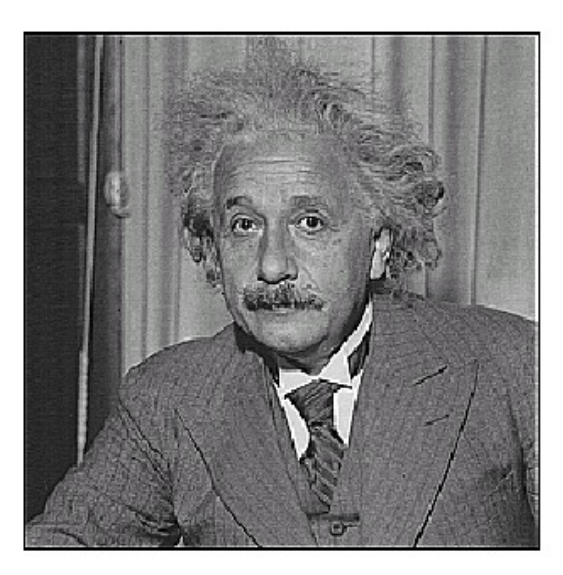

after

#### Sharpening

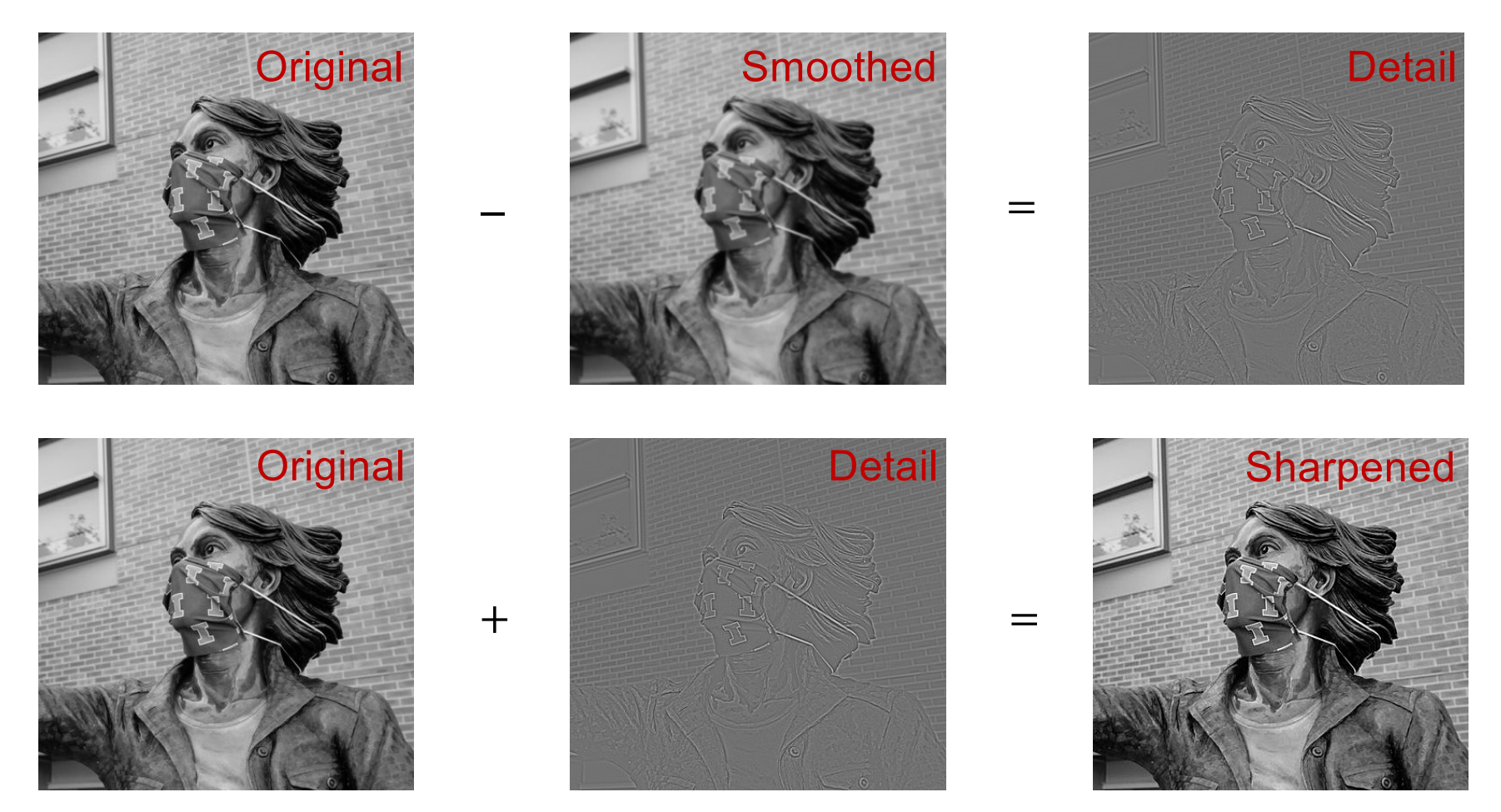

Source: S. Gupta

#### Filters are dot products

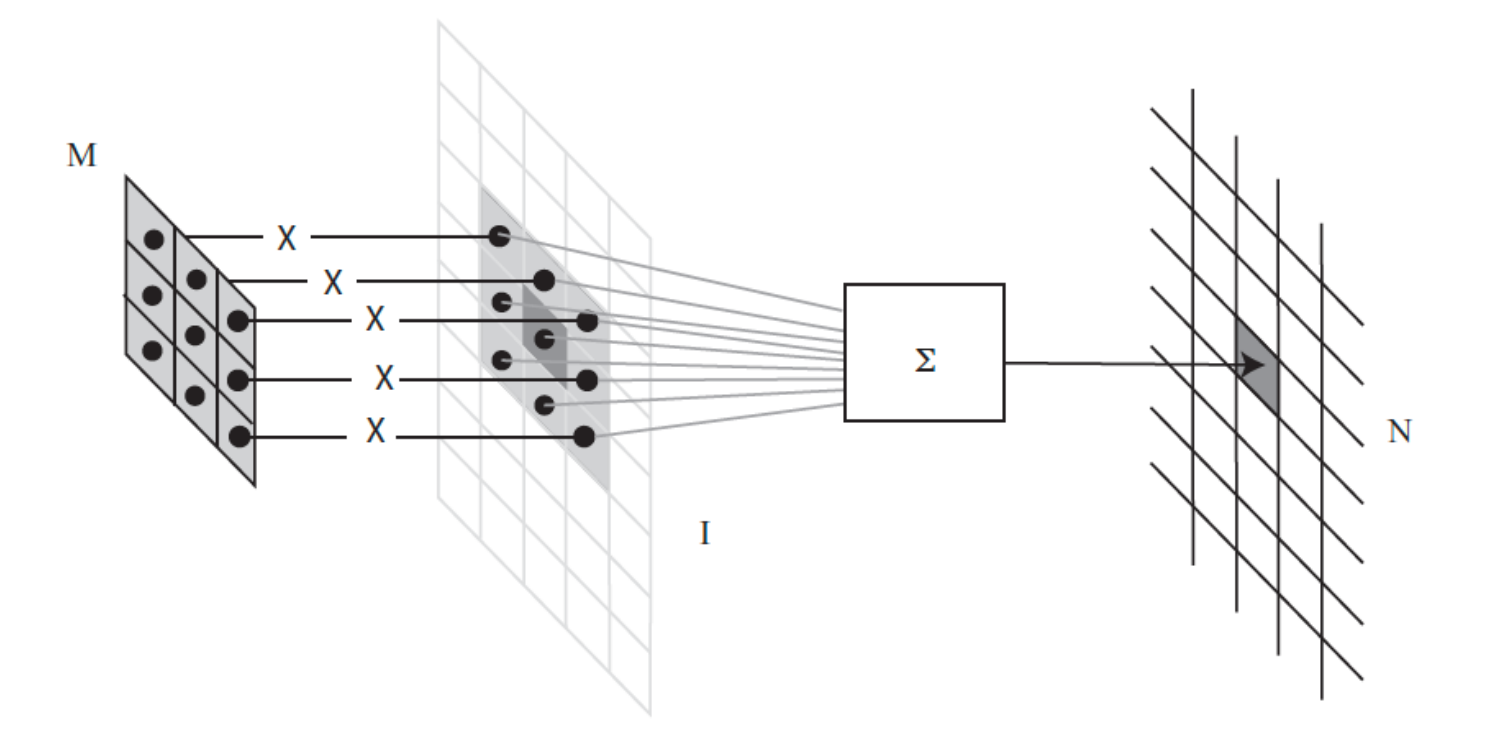

**FIGURE** 3.1: To compute the value of N at some location, you shift a copy of M (the flipped version of W) to lie over that location in  $\mathcal{I}$ ; you multiply together the non-zero elements of  $M$  and  $I$  that lie on top of one another; and you sum the results.

#### Filters are dot products

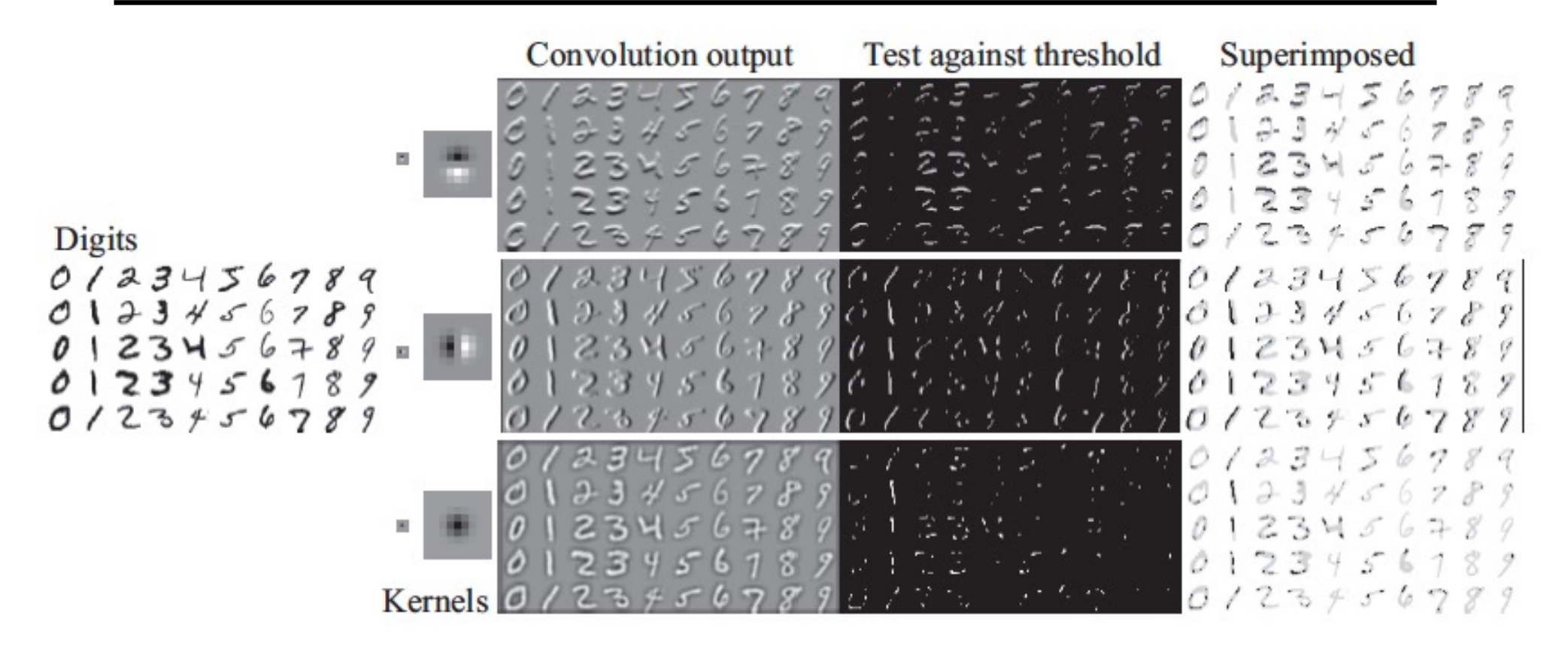

### Image filtering: Outline

- Linear filtering and its properties
- Gaussian filters and their properties

### Smoothing with box filter revisited

 $\overline{\phantom{a}}$ 

• What's wrong with this picture?

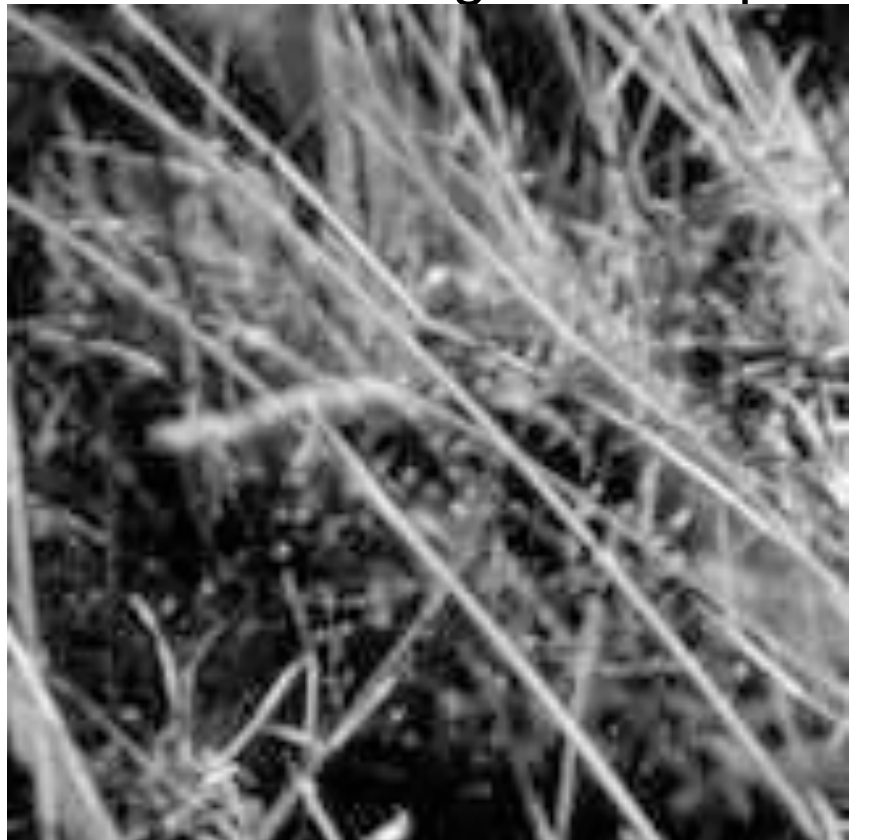

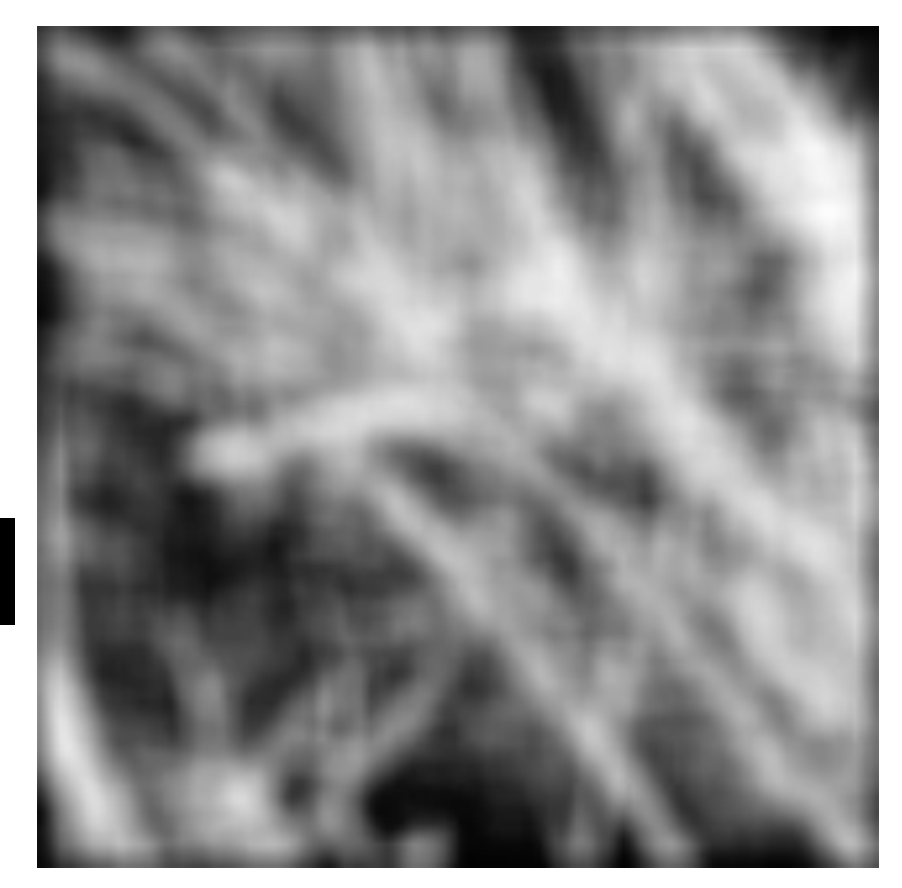

Source: D. Forsyth

### Smoothing with box filter revisited

- What's wrong with this picture?
- What's the solution?
	- To eliminate edge effects, weight contribution of neighborhood pixels according to their closeness to the center

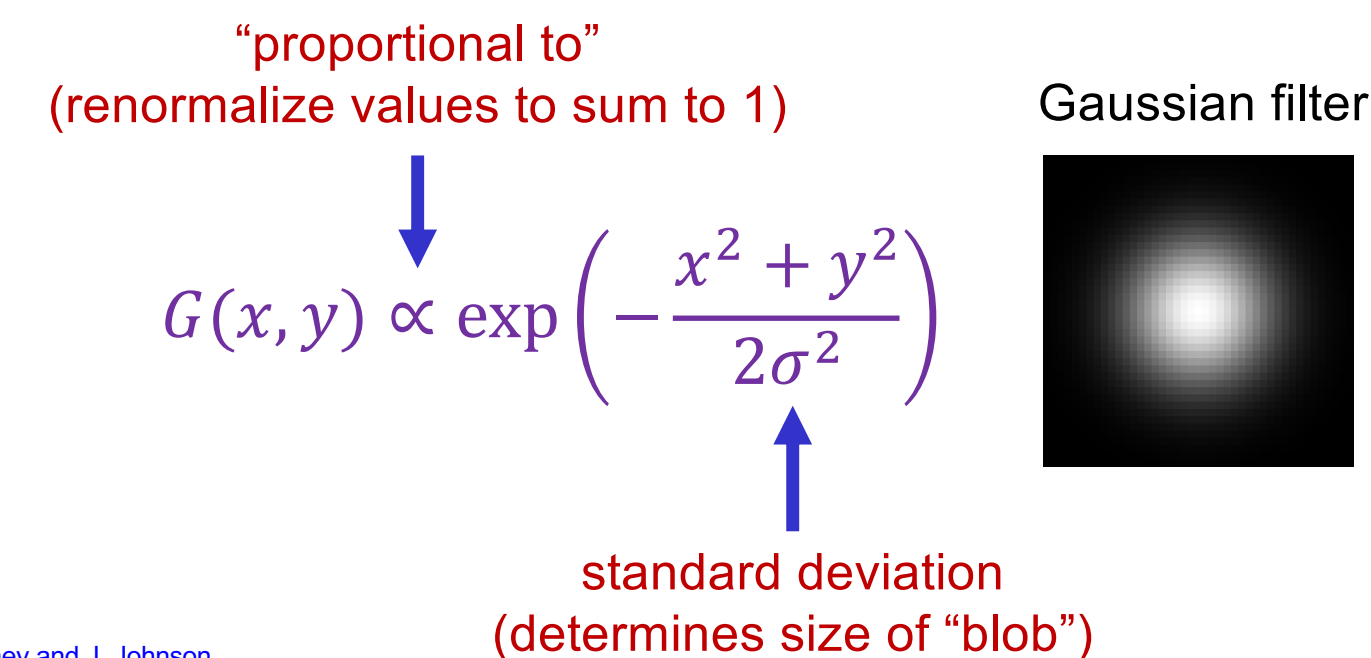

## Gaussian vs. box filtering

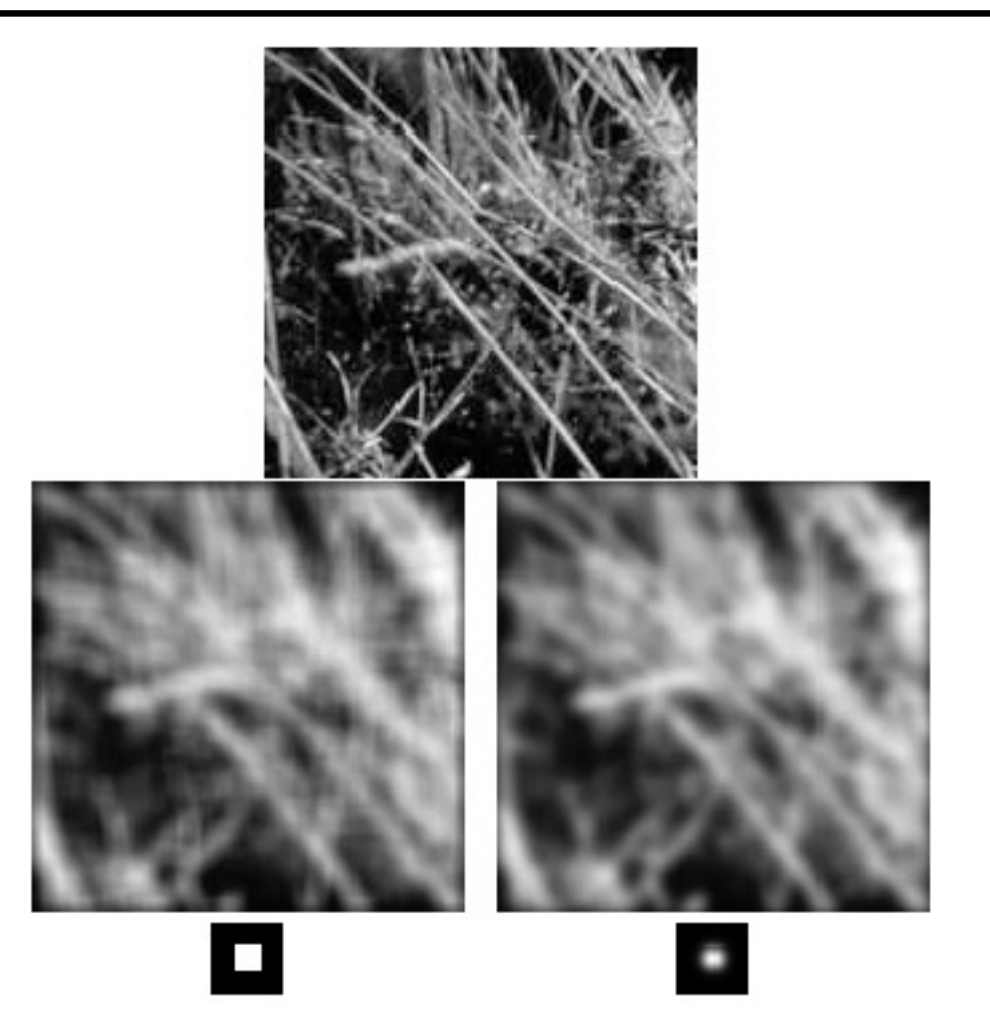

#### Input image (no filter)

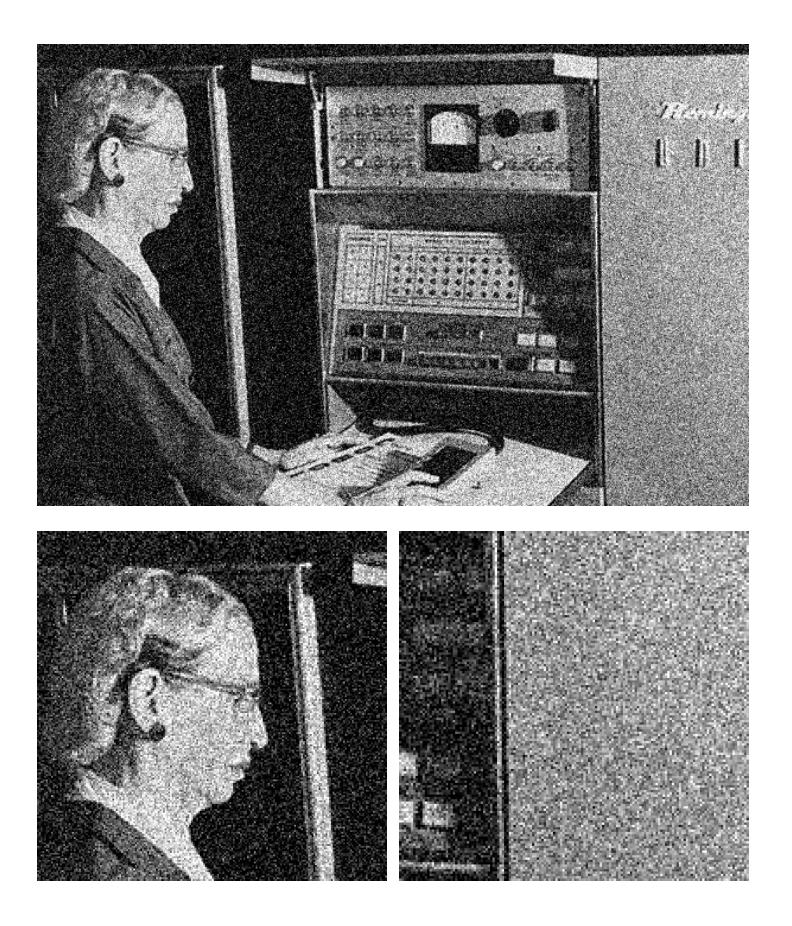

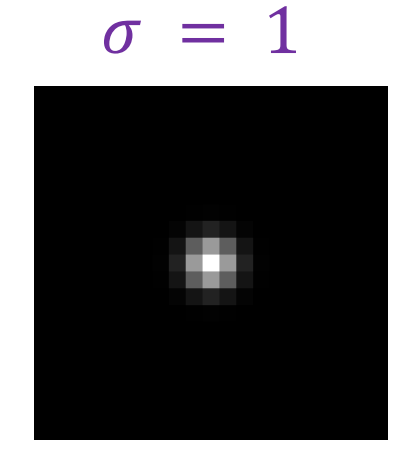

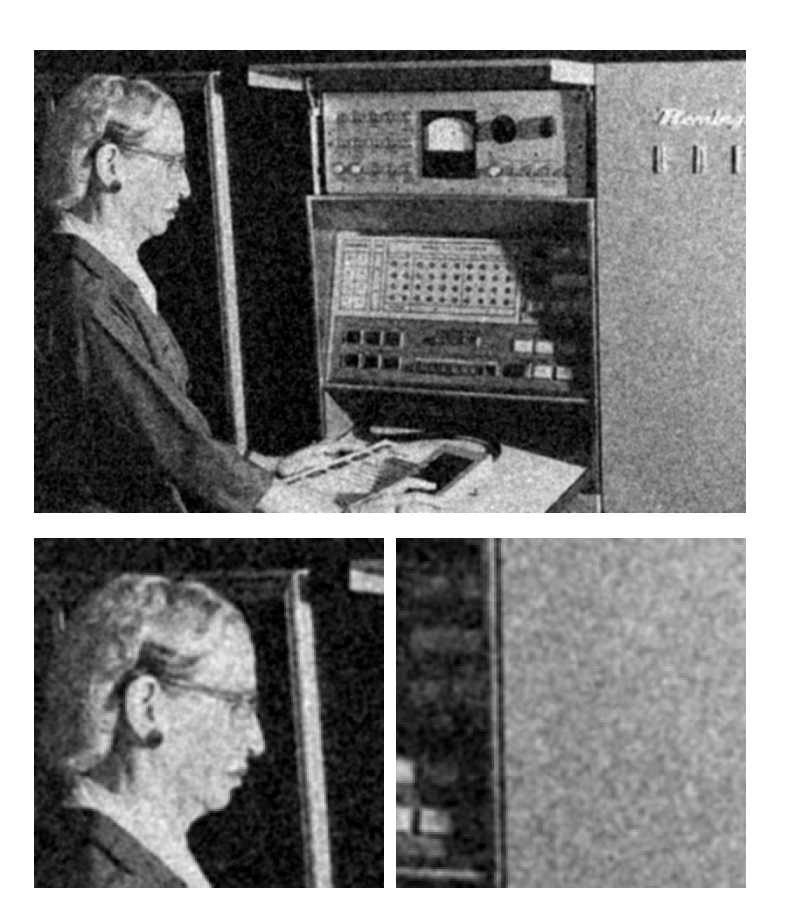

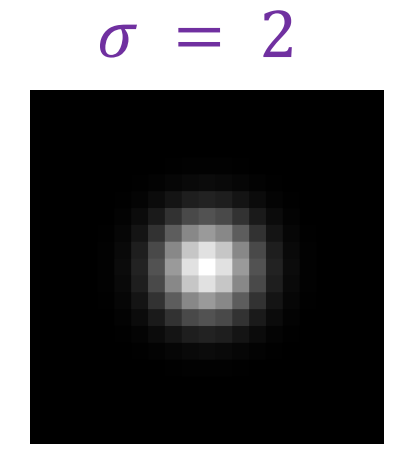

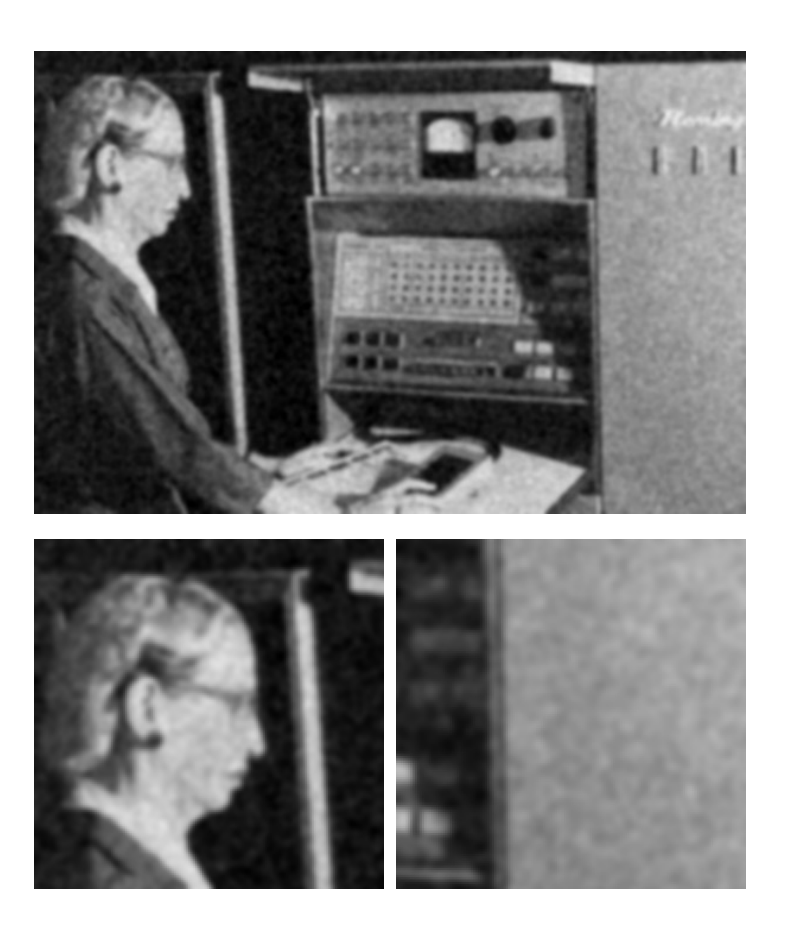

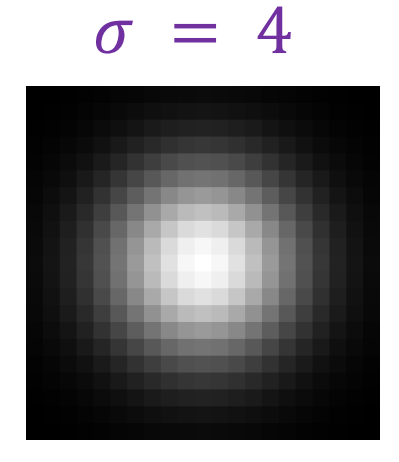

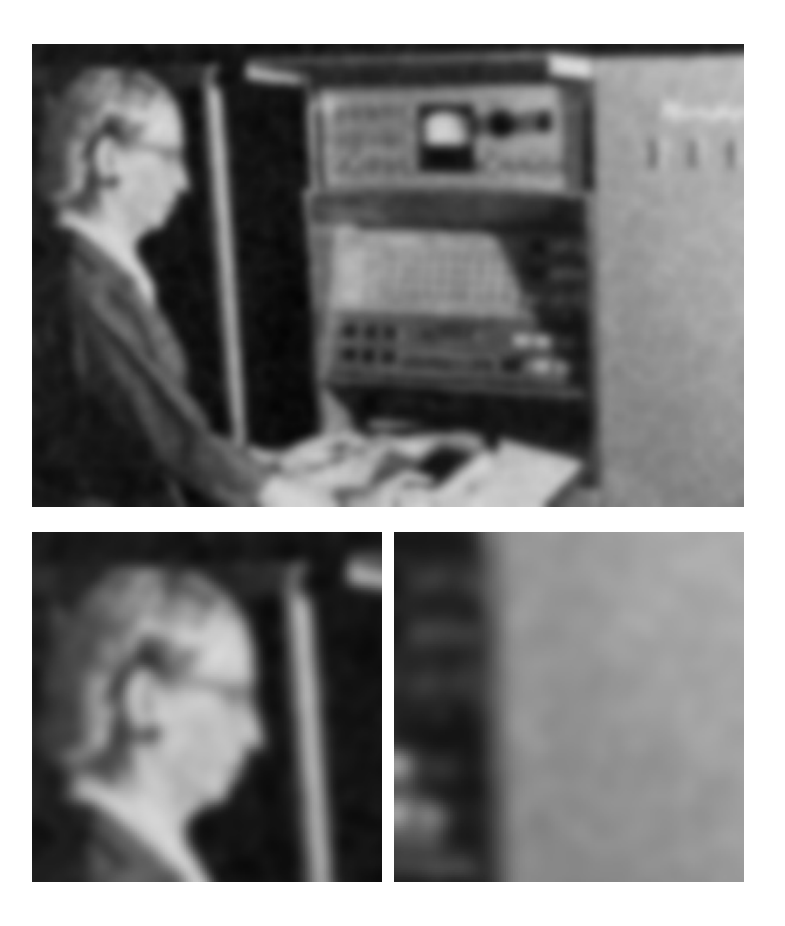

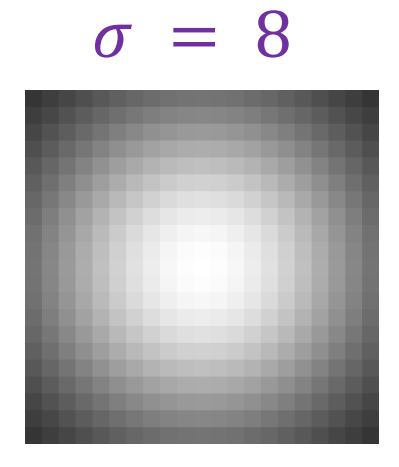

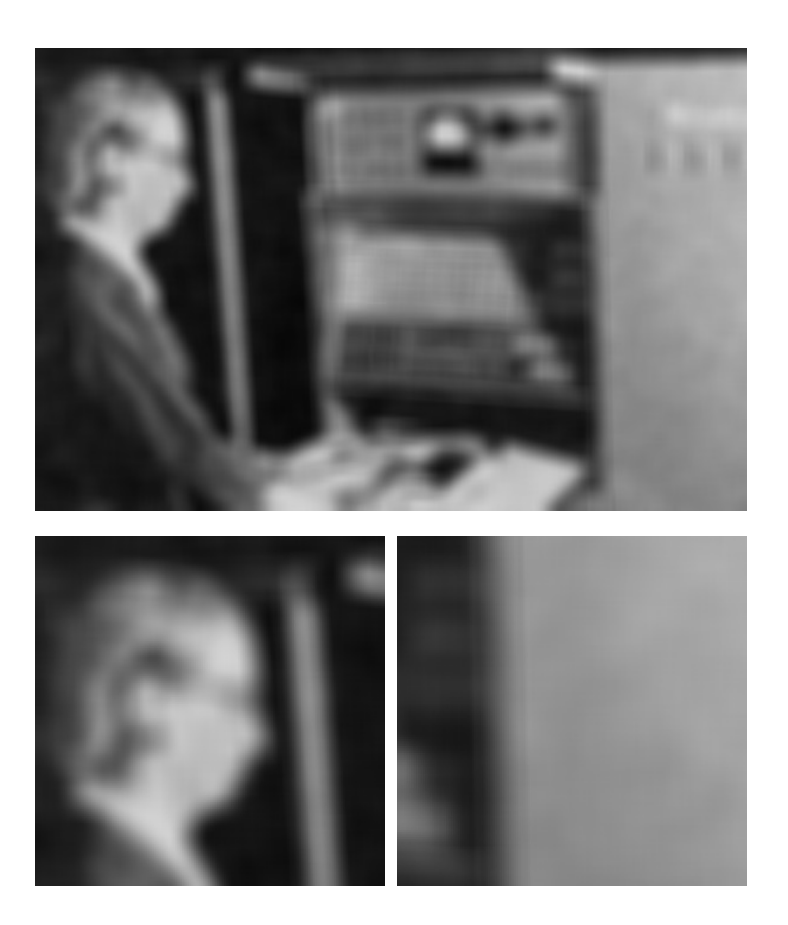

Choosing filter size

• Rule of thumb: set filter width to about  $6\sigma$  (captures 99.7% of the energy)

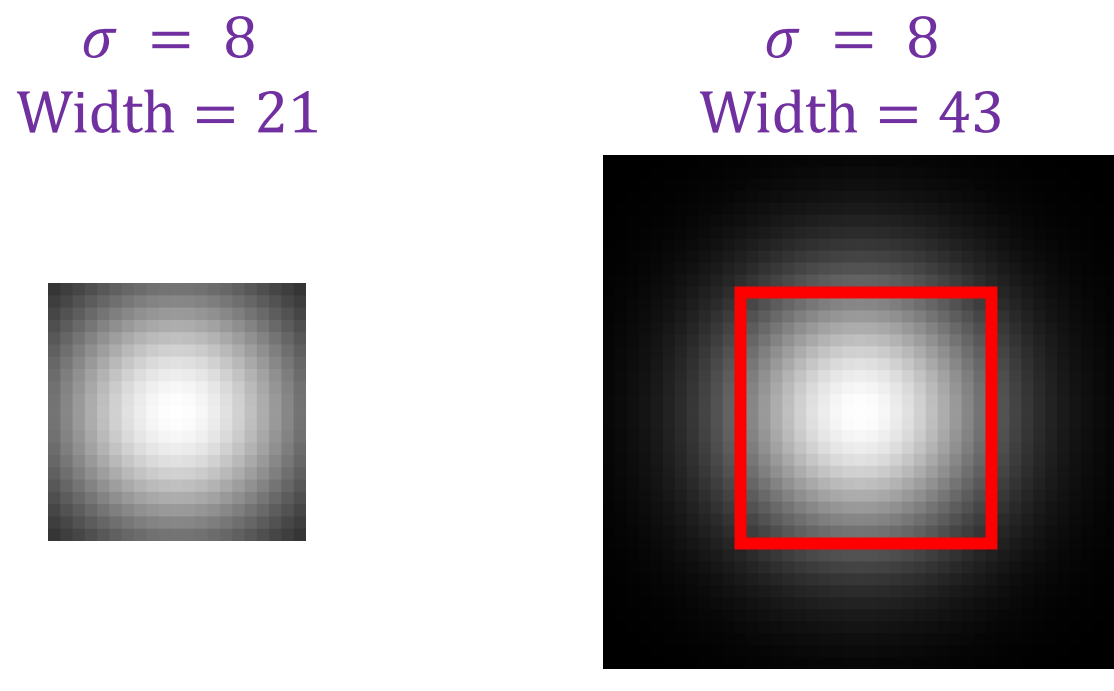

Too small! A bit small (might be OK)

### Gaussian filters: Properties

- Gaussian is a *low-pass filter*: it removes high-frequency components from the image (more on this soon)
- Convolution with self is another Gaussian
	- So we can smooth with small- $\sigma$  kernel, repeat, and get same result as larger- $\sigma$  kernel would have
	- Convolving *two times* with Gaussian kernel with std. dev.  $\sigma$  is the same as convolving *once* with kernel with std. dev.  $\sigma\sqrt{2}$
- Gaussian kernel is *separable*: it factors into product of two 1D **Gaussians**

#### Separability of the Gaussian filter

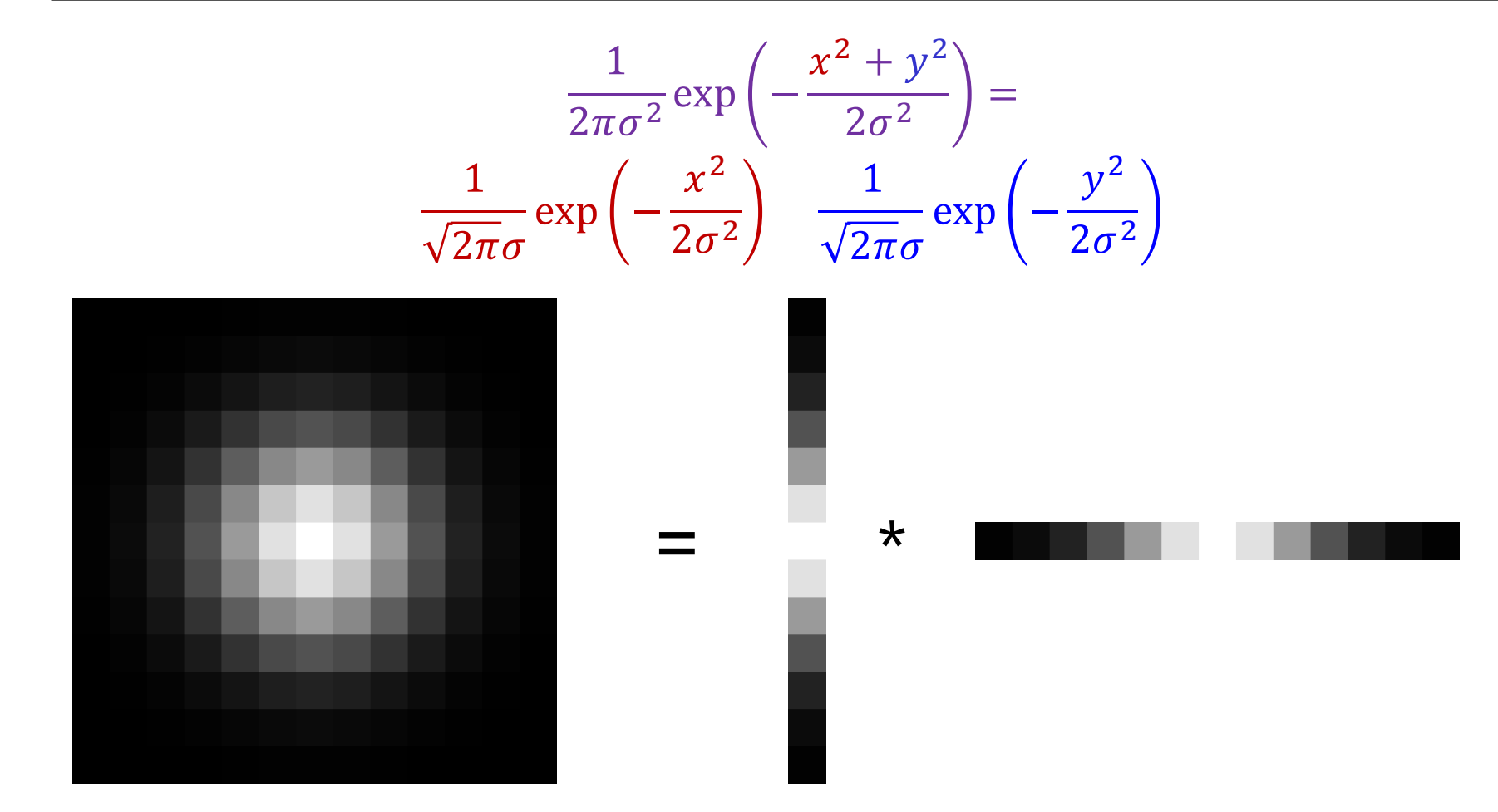

## Why is separability useful?

- Separability means that a 2D convolution can be reduced to two 1D convolutions (one along rows and one along columns)
- What is the complexity of filtering an  $n \times n$  image with an  $m \times m$ kernel?
	- $O(n^2 m^2)$
- What if the kernel is separable?
	- $\bullet$   $O(n^2 m)$

#### Gaussian noise

- Mathematical model: sum of many independent factors
- Good for small standard deviations
- Assumption: independent, zero-mean noise

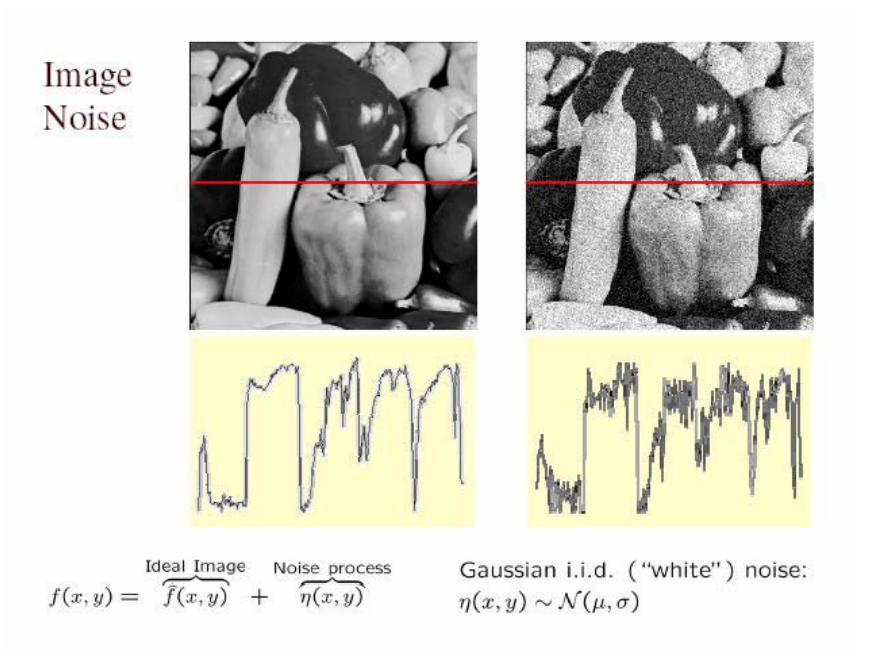

Source: M. Hebert

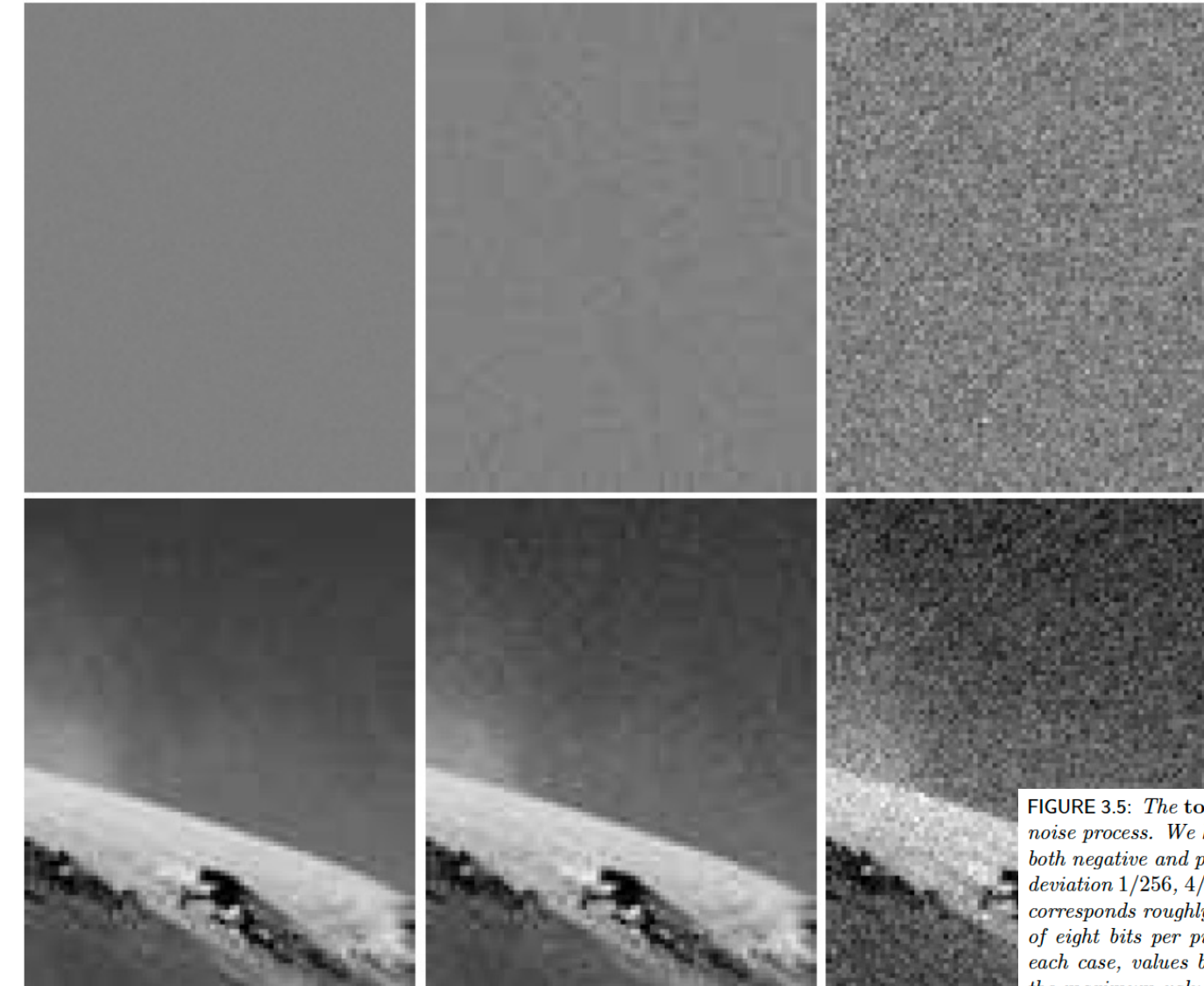

FIGURE 3.5: The top row shows three realizations of a stationary additive Gaussian noise process. We have added half the range of brightnesses to these images to show both negative and positive values of noise. From left to right, the noise has standard deviation  $1/256$ ,  $4/256$ , and  $16/256$  of the full range of brightness, respectively. This  $corresponds$  roughly to bits zero, two, and five of a camera that has an output range of eight bits per pixel. The lower row shows this noise added to an image. In each case, values below zero or above the full range have been adjusted to zero or the maximum value accordingly.

## The effects of smoothing on Gaussian noise

Assume each image pixel is independent identically distributed Gaussian noise

I ij ~ N(0, s^2)

Filter(I, F) ?

Mean: 0 Variance: sum uv F uv<sup> $\lambda$ </sup> 2 s<sup> $\lambda$ </sup> 2 --- good choice of F helps!

BUT pixels are no longer independent!

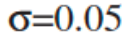

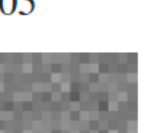

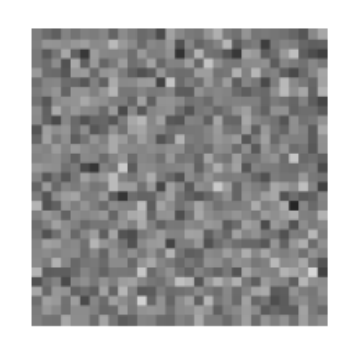

 $\sigma=0.1$ 

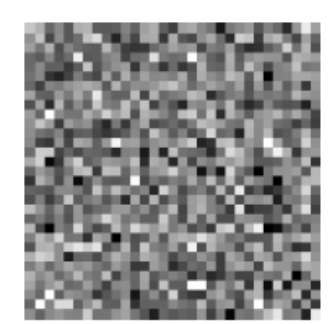

 $\sigma=0.2$ 

no smoothing

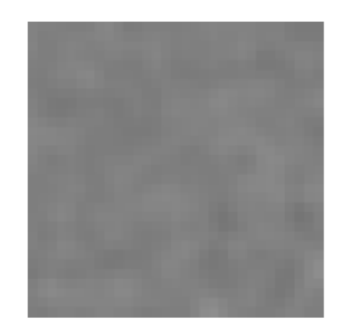

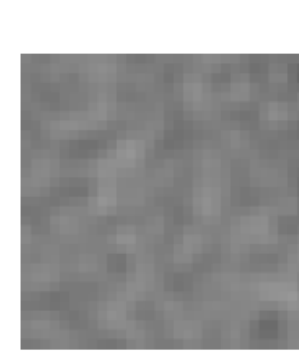

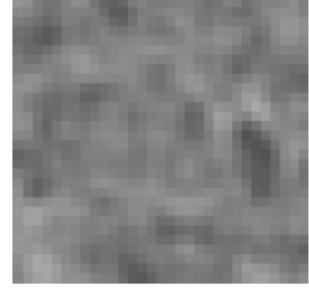

 $\sigma=1$  pixel

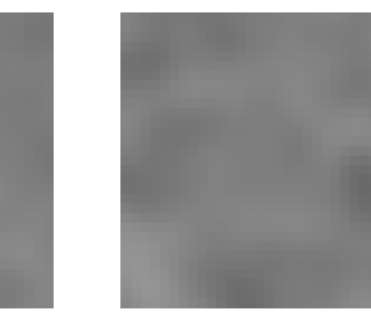

FIGURE 3.8: The top row shows images of a constant mid-gray level corrupted by additive Gaussian noise. In this noise model, each pixel has a zero-mean normal random variable added to it. The range of pixel values is from zero to one, so that the standard deviation of the noise in the first column is about  $1/20$  of full range. The center row shows the effect of smoothing the corresponding image in the top row with a Gaussian filter of  $\sigma$  one pixel. Notice the annoying overloading  $\sigma=2$  of notation here; there is Gaussian noise and Gaussian filters, and both have  $\sigma$ 's. One uses context to keep these two straight, although this is not always as helpful as it could be, because Gaussian filters are particularly good at suppressing Gaussian noise. This is because the noise values at each pixel are independent, meaning that the expected value of their average is going to be the noise mean. The bottom row shows the effect of smoothing the corresponding image in the top row with a Gaussian filter of  $\sigma$  two pixels.